# 1. The structure of the supply model in CAPRI

# The supply model

- Structure of GAMS file capmod.gms
	- General structure
	- Important sections and key files
	- Two modus for capmod with and without market model
- The suppy\_model.gms file
	- Equations, Variable , Parameters, Sets

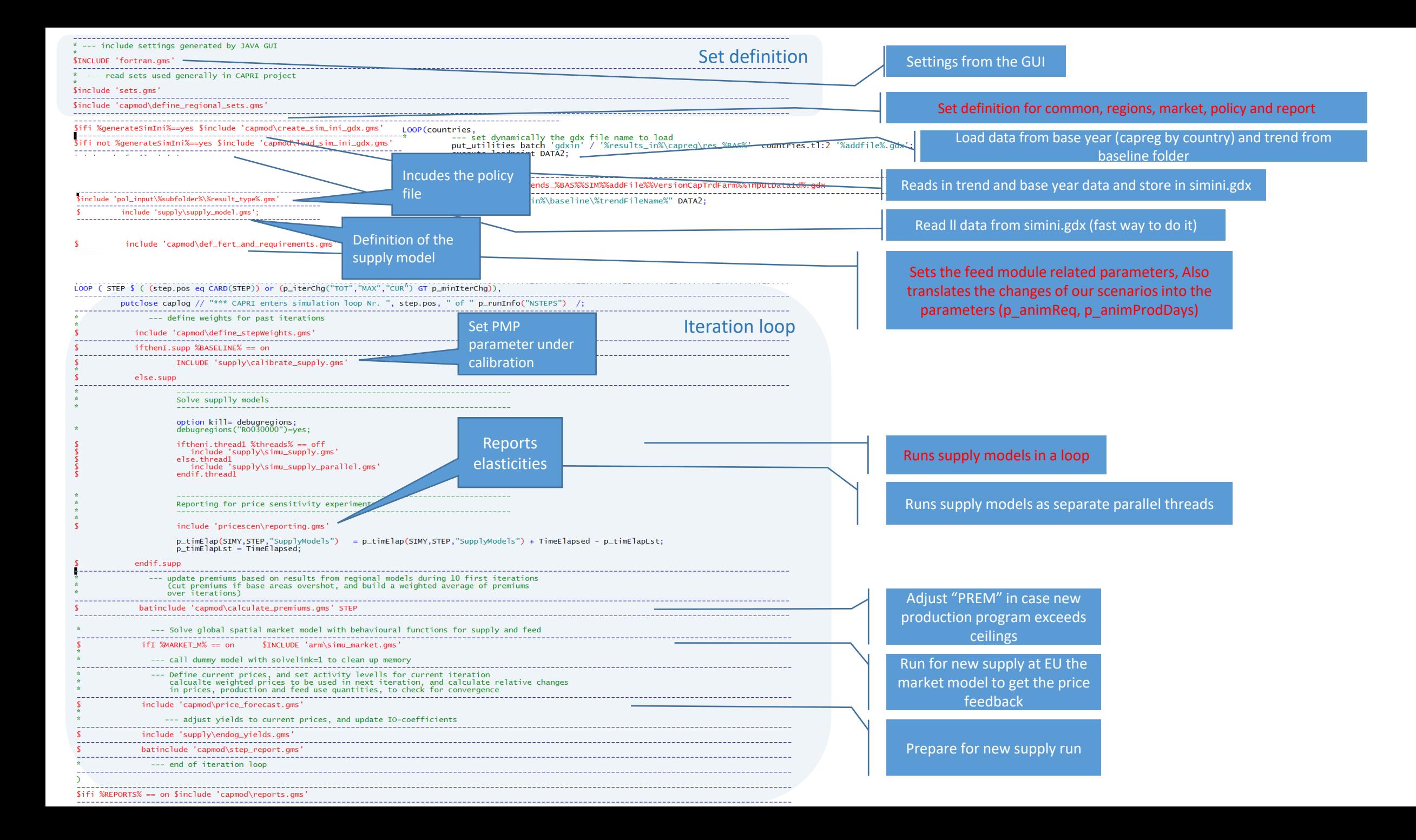

#### \$include 'supply\def\_supply\_model\_par.gms'; |

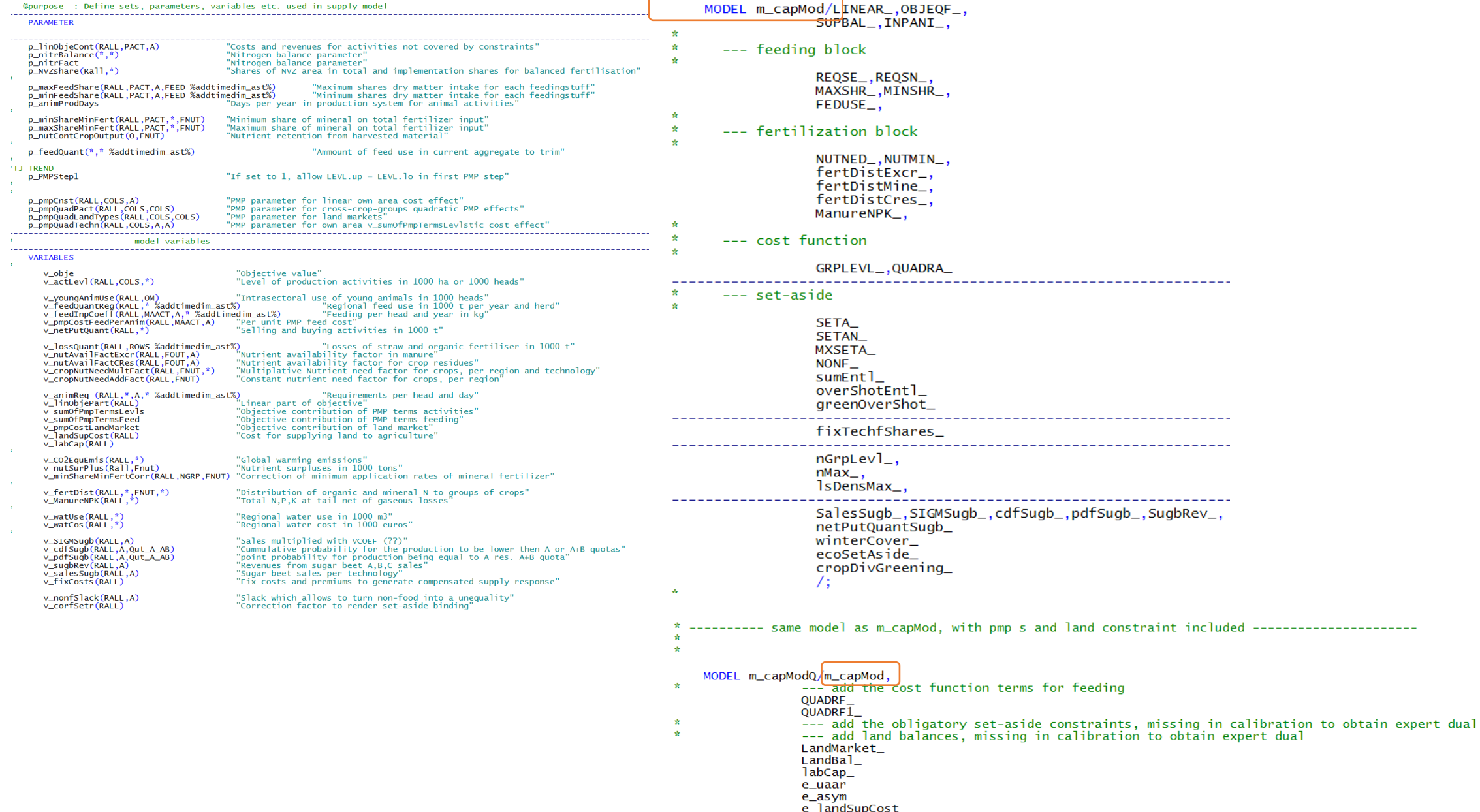

e\_ianusupcost<br>permGrasGreening\_

 $\sqrt{3}$ 

2. Important modules in the supply model exemplified by different scenarios

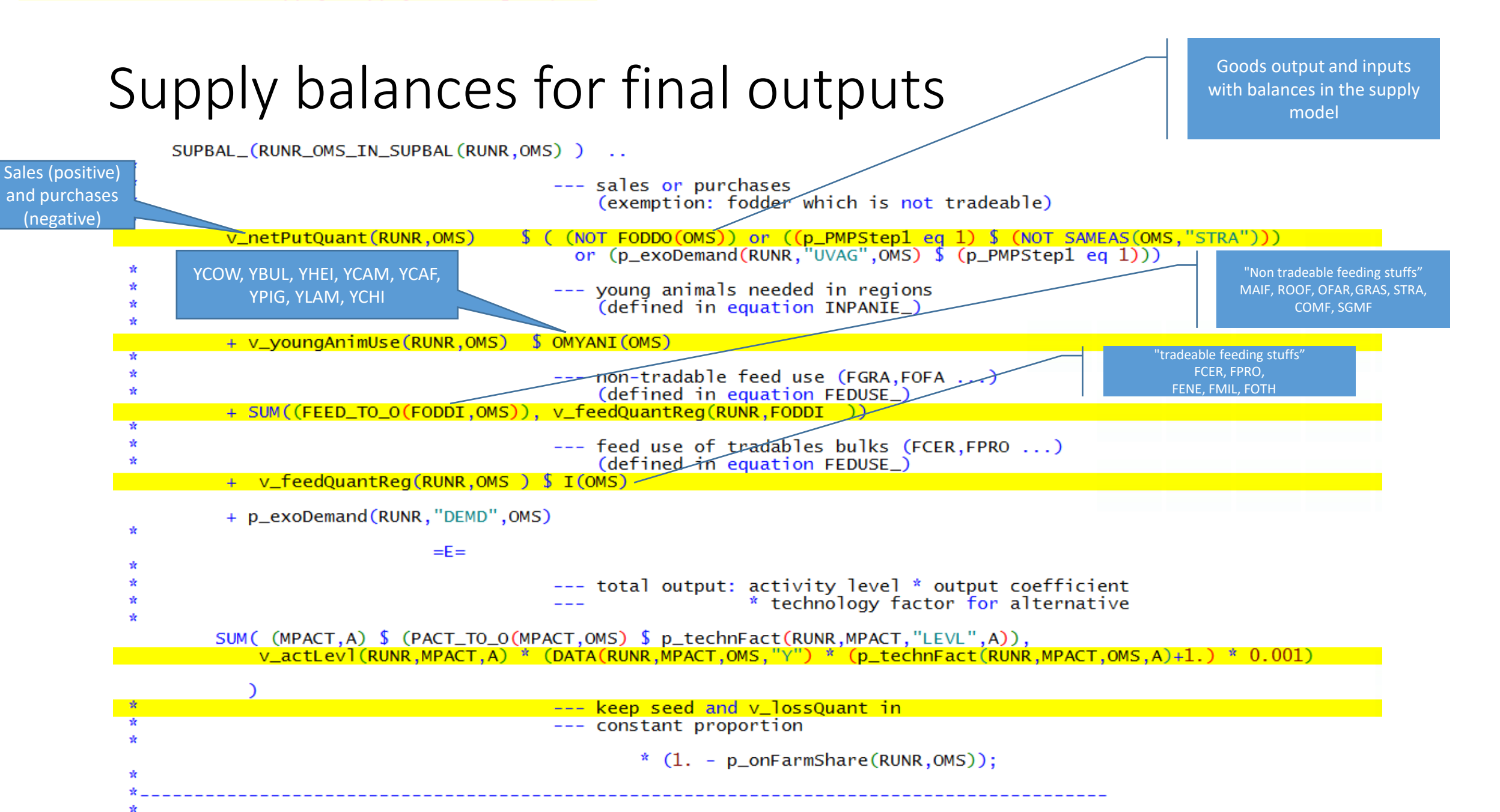

## Young animal balance

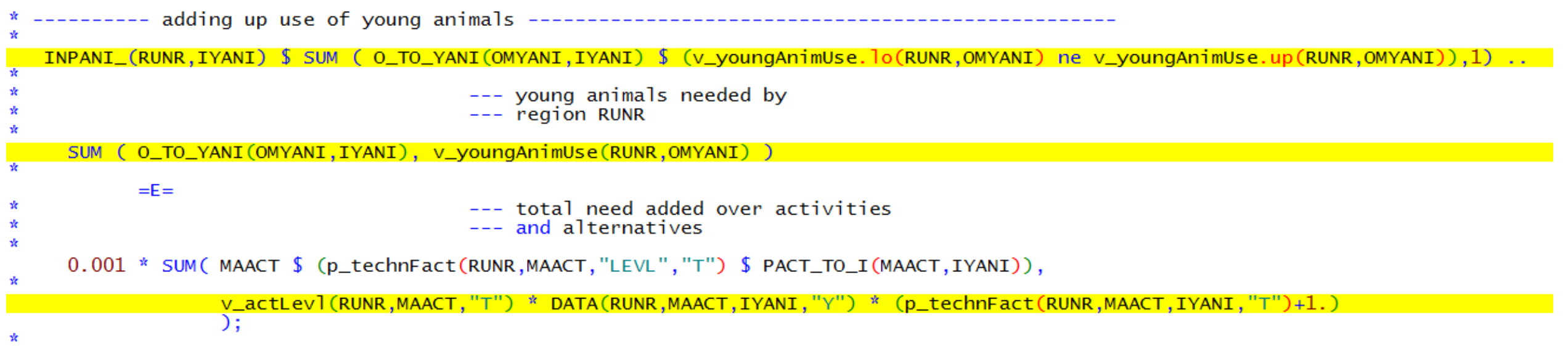

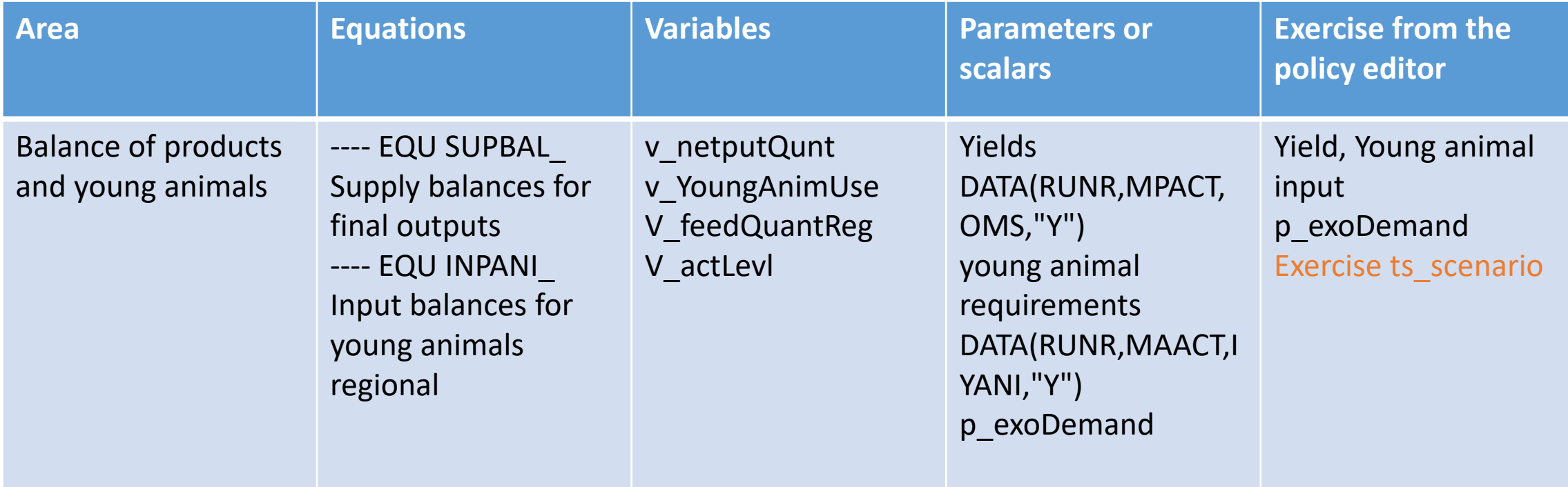

### Scenario: Wheat yield increase by 20%

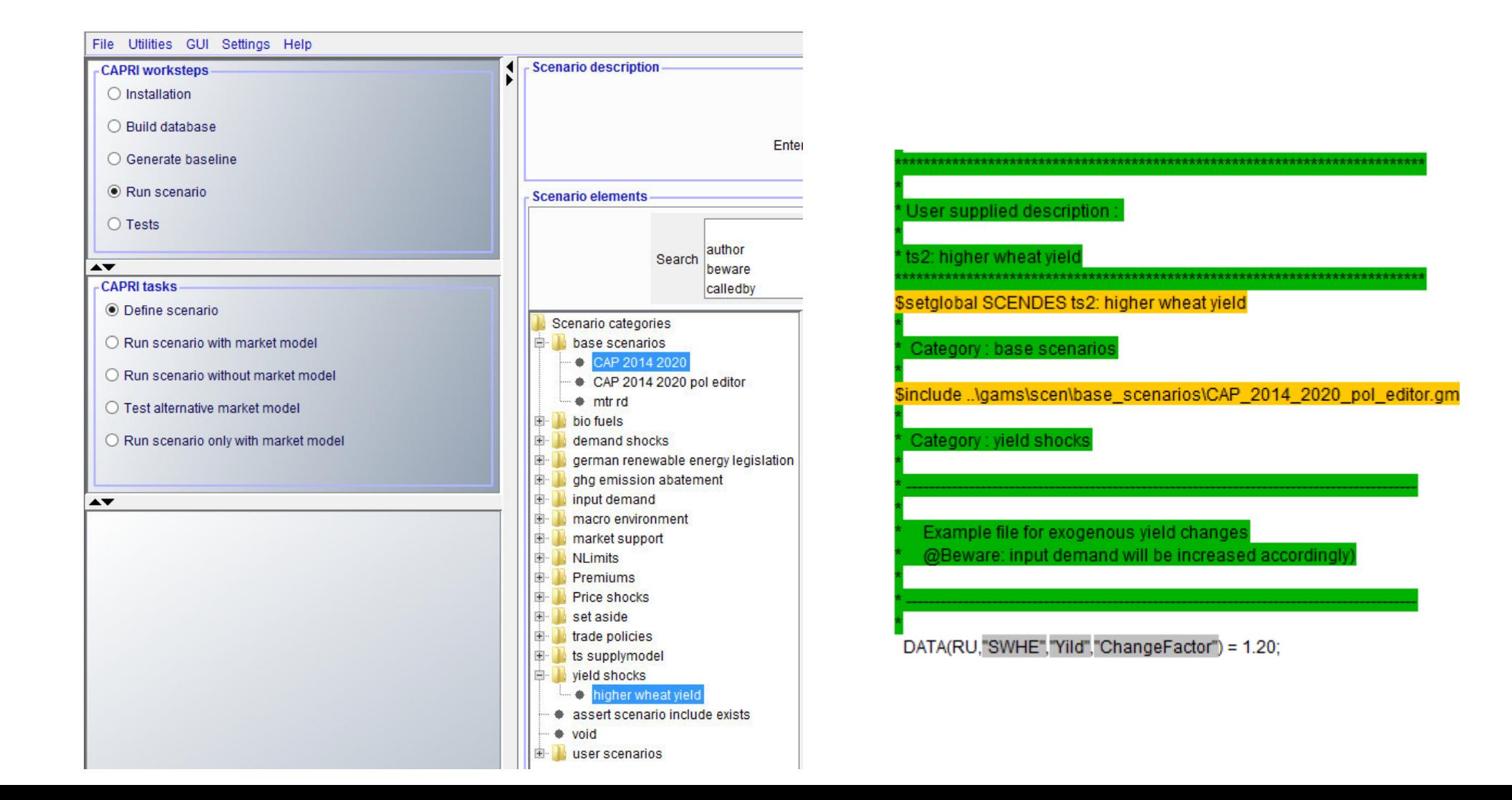

# Selection of baseline scenario (nochange) and yield increase scenario (ts2)

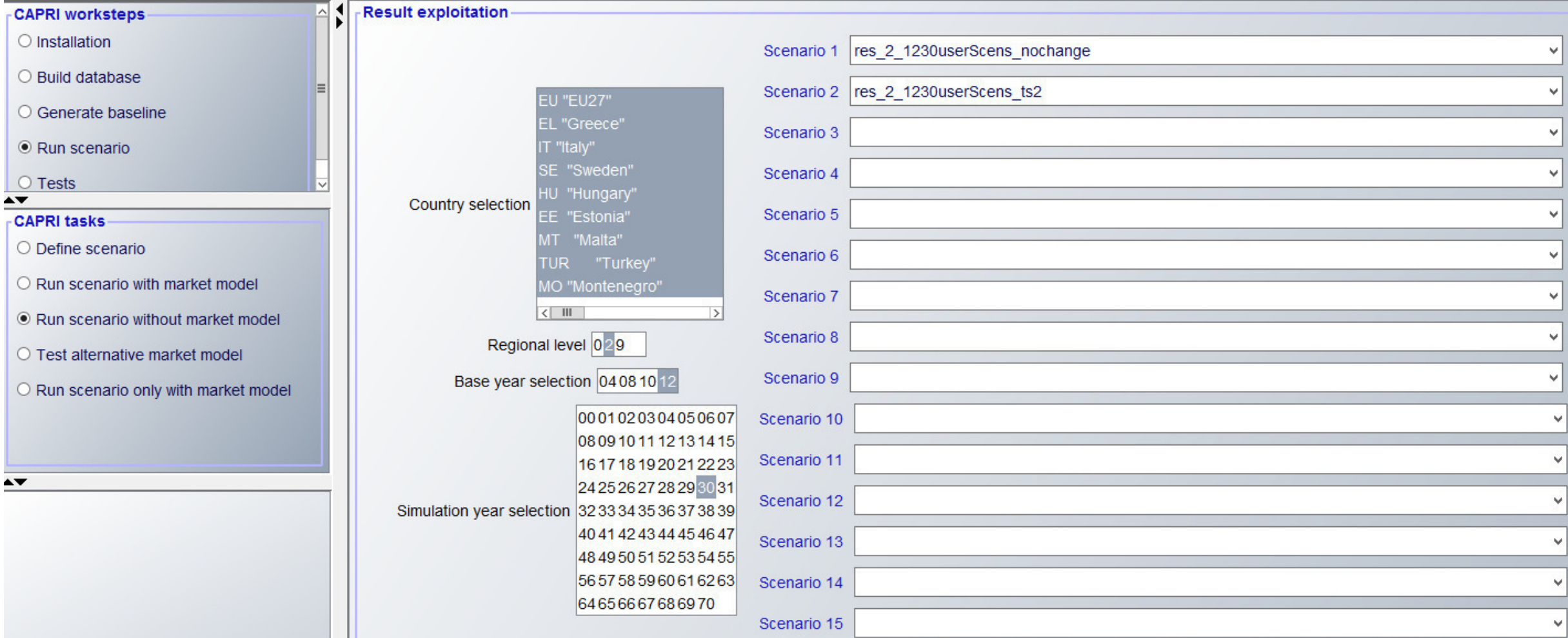

# Results: Yield and income changes for wheat yield increase (+20%)

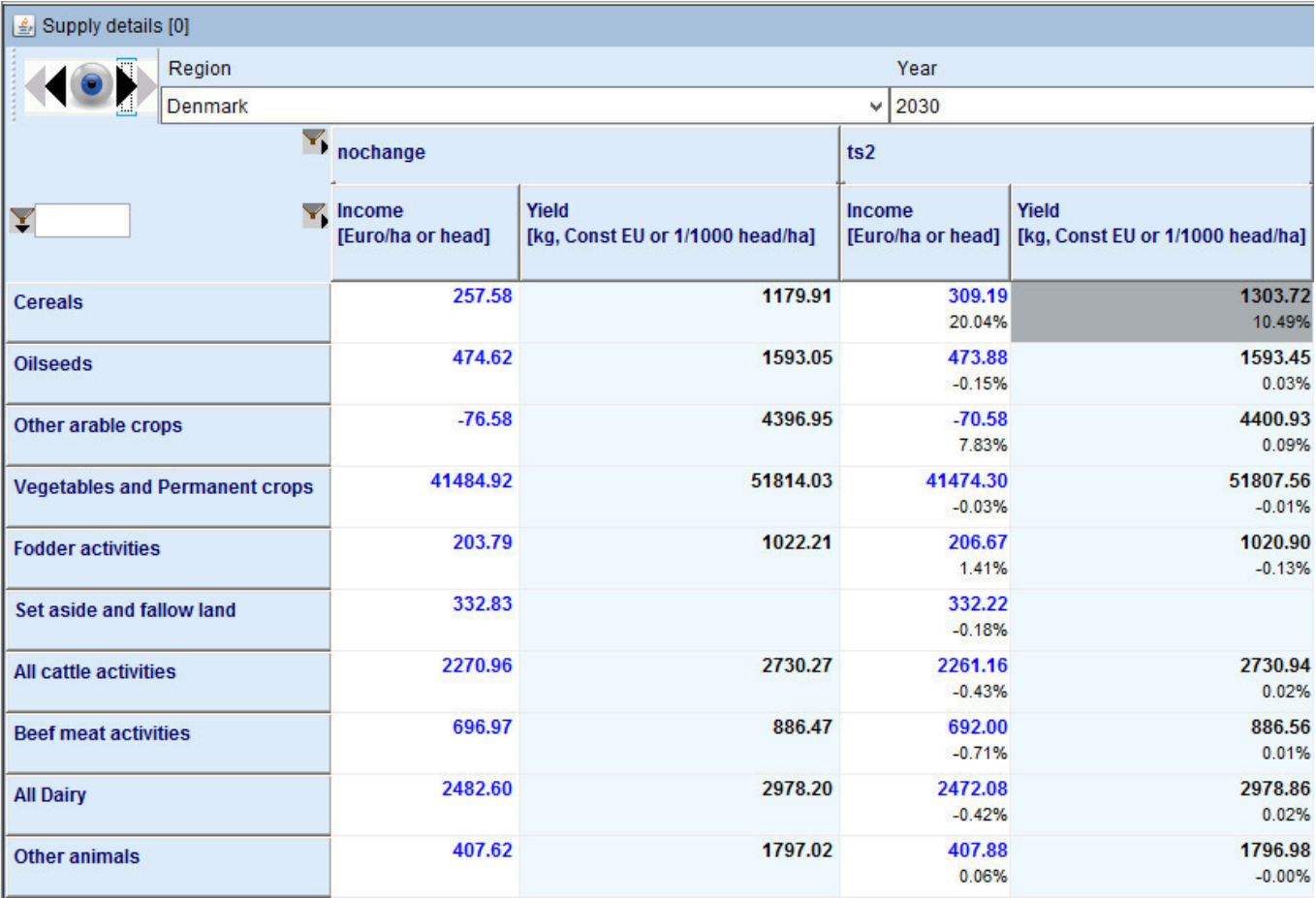

# Results: Yield and income changes for wheat yield increase (+20%)

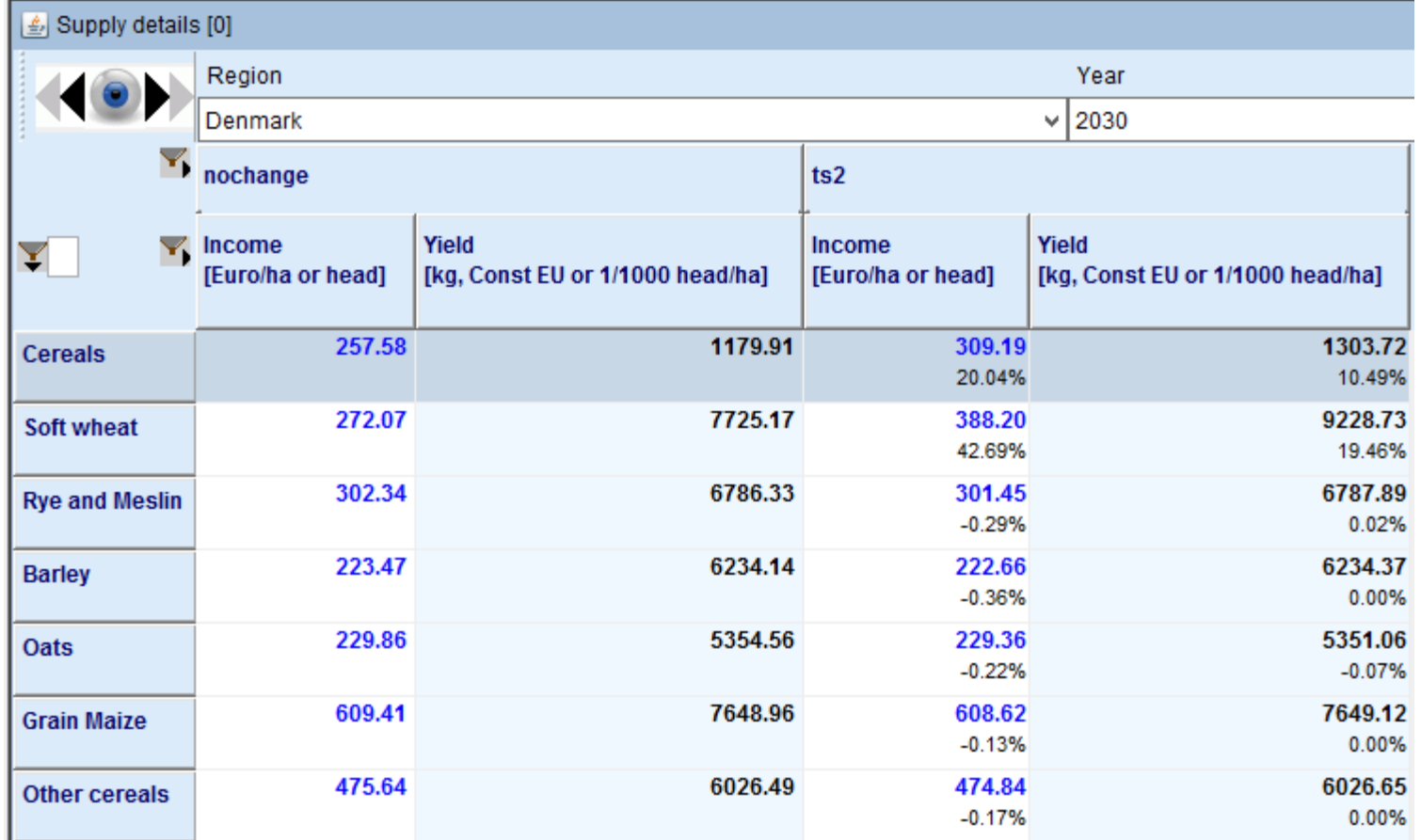

### Land Balance

- Two modes:
	- endowment fixed for grass and arable land (p\_landIsFixed eq 1)
	- Via land supply function NONUAA in UAA -> in ARAB and GRAS (default setting)  $rac{1}{02.11.09}$ New land supply function with nested decisions<br>introduced. There are now in total three tiers T Jansson

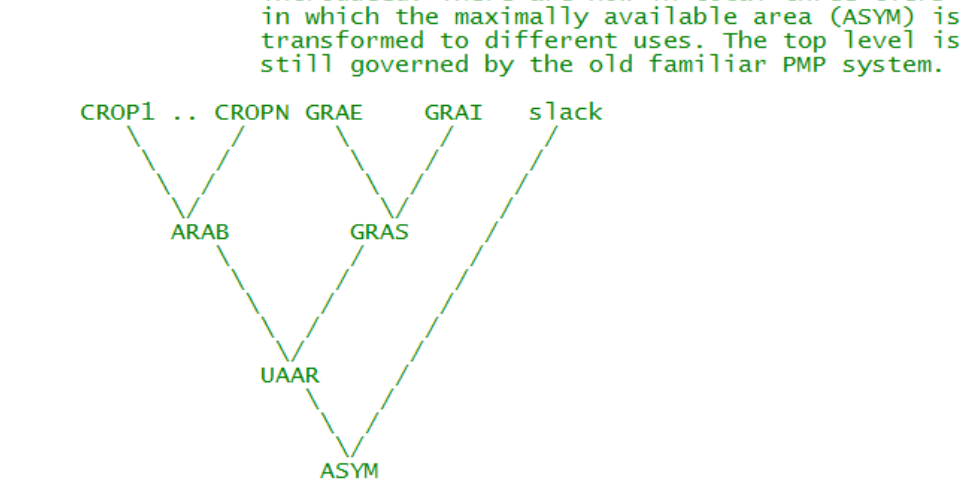

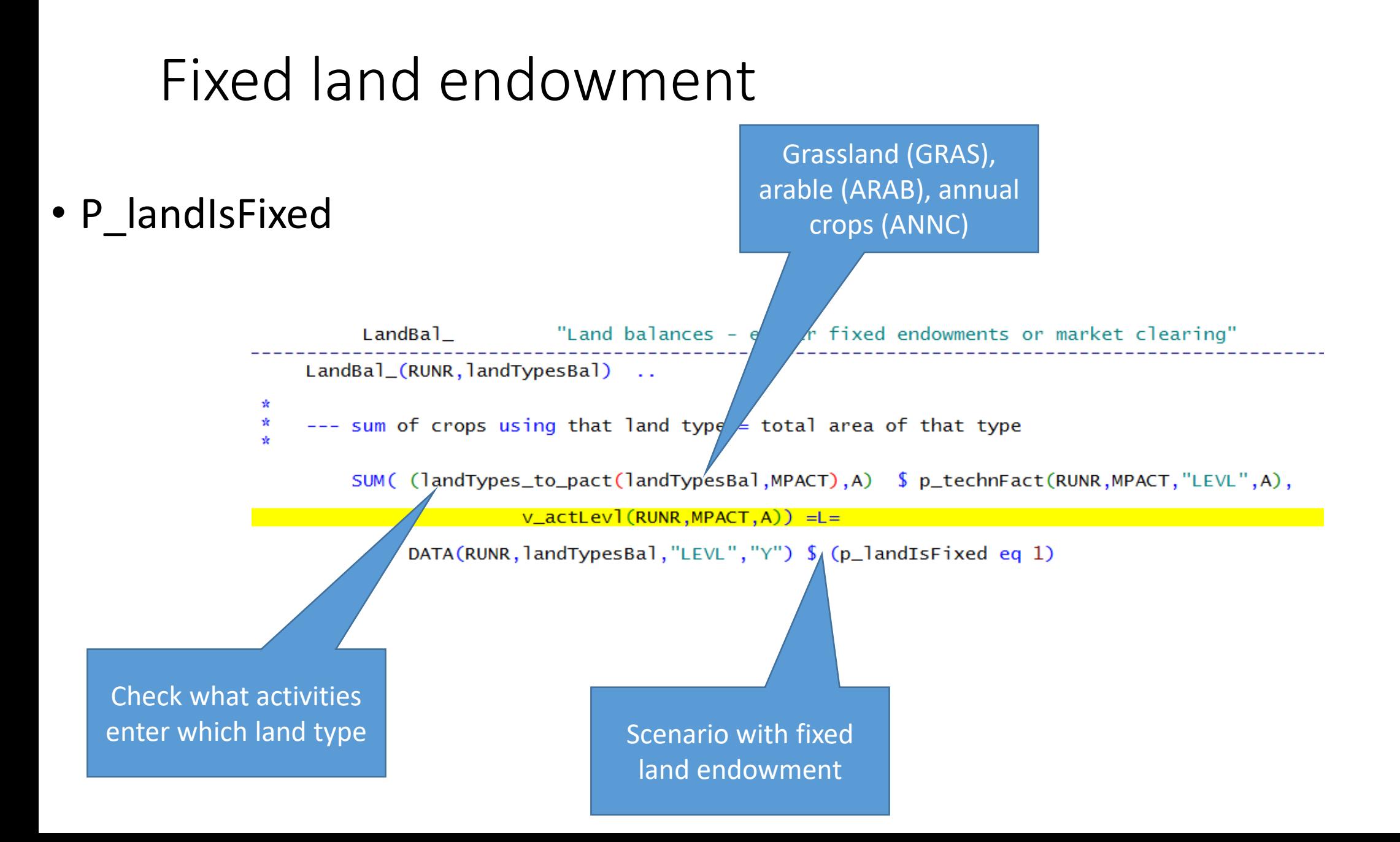

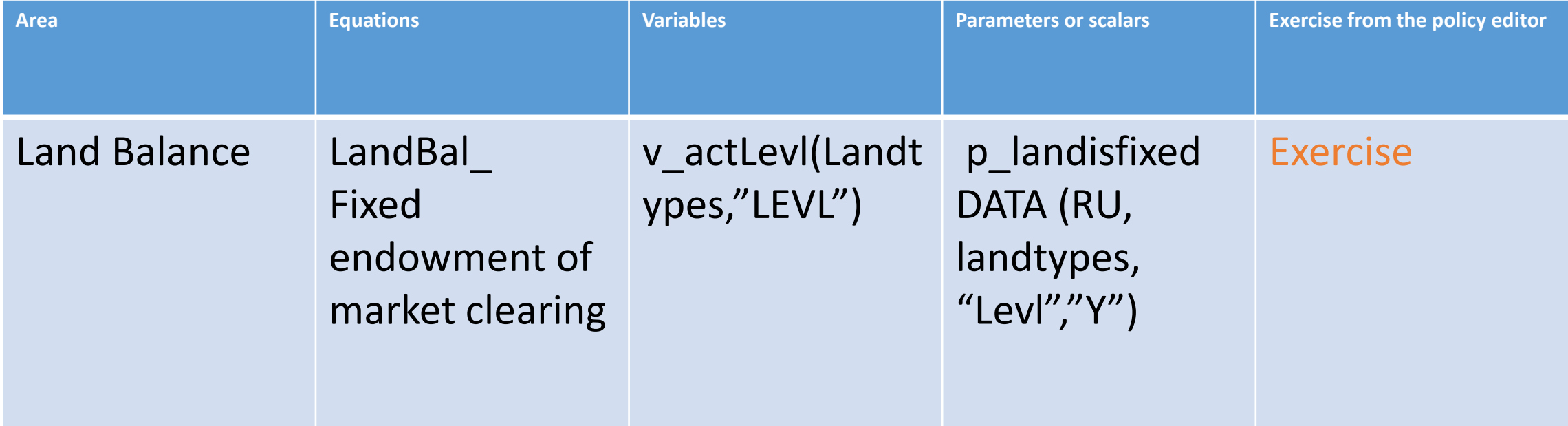

### Scenario: Reduction of available arable land by 10% User supplied description

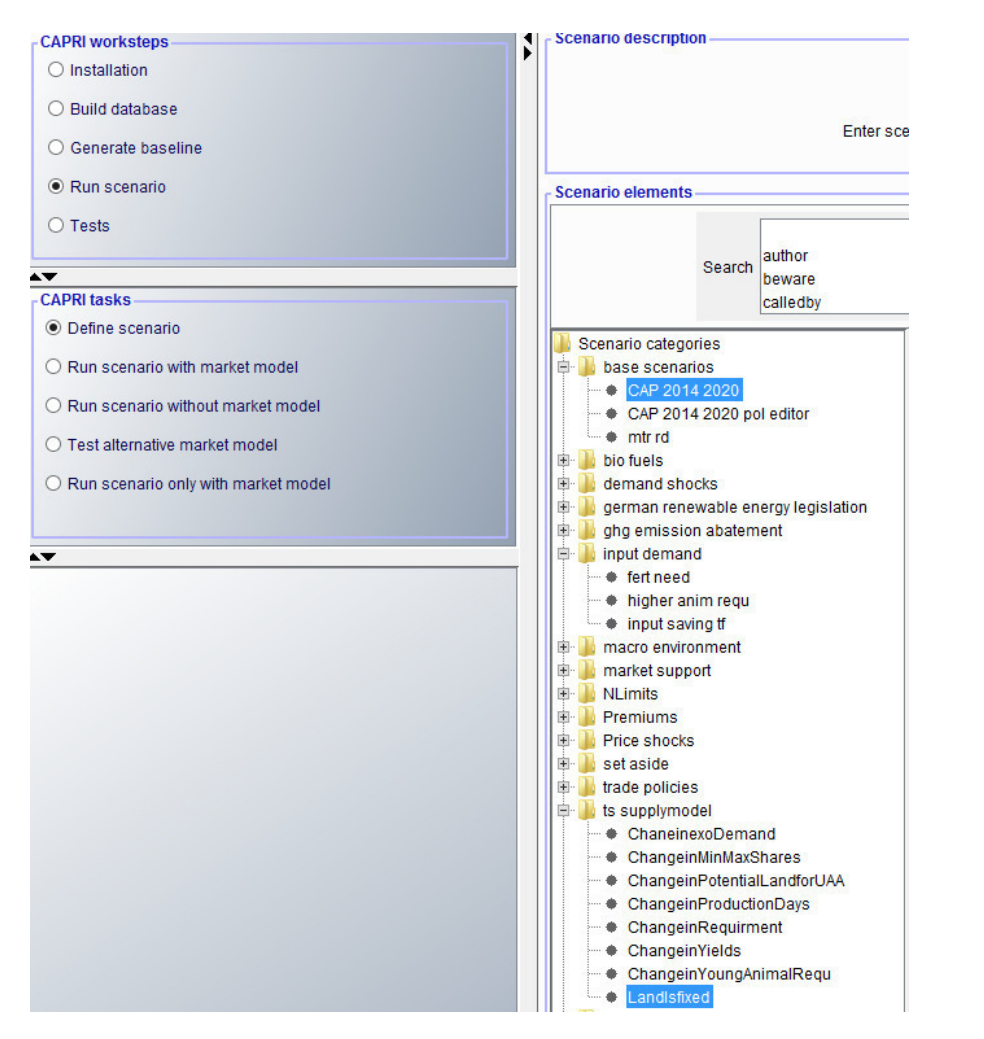

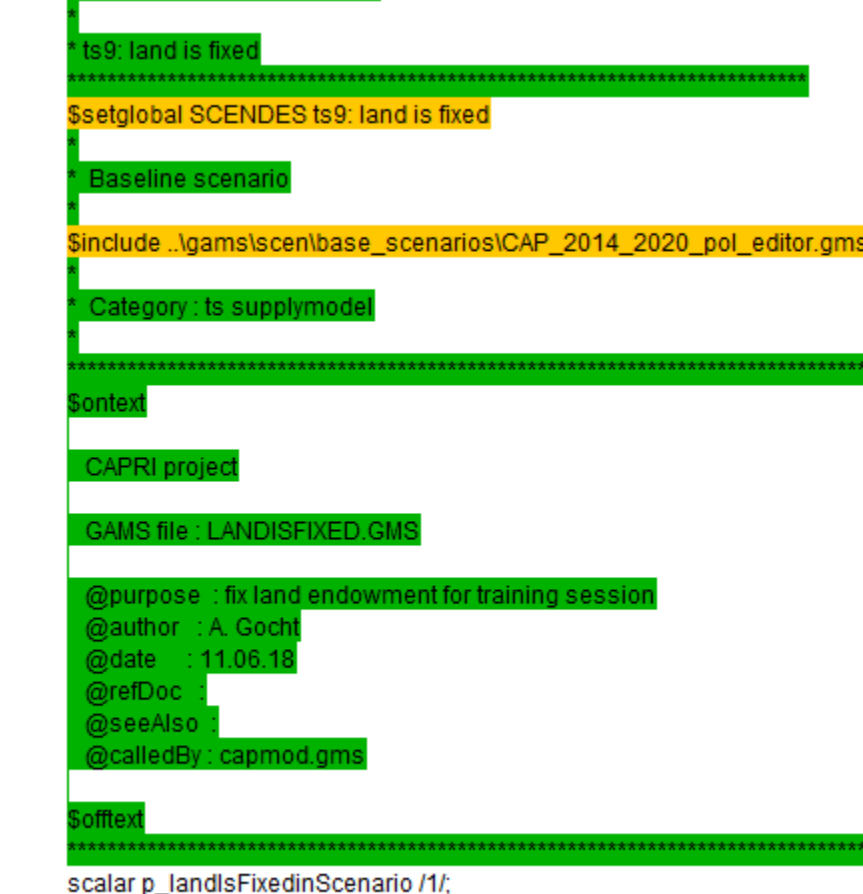

DATA(RU,"ARAB","LEVL","ChangeFactor") = 0.90; display "scenario setting:", DATA;

# Selection of baseline scenario (nochange) and arable land reduction scenario (ts9)

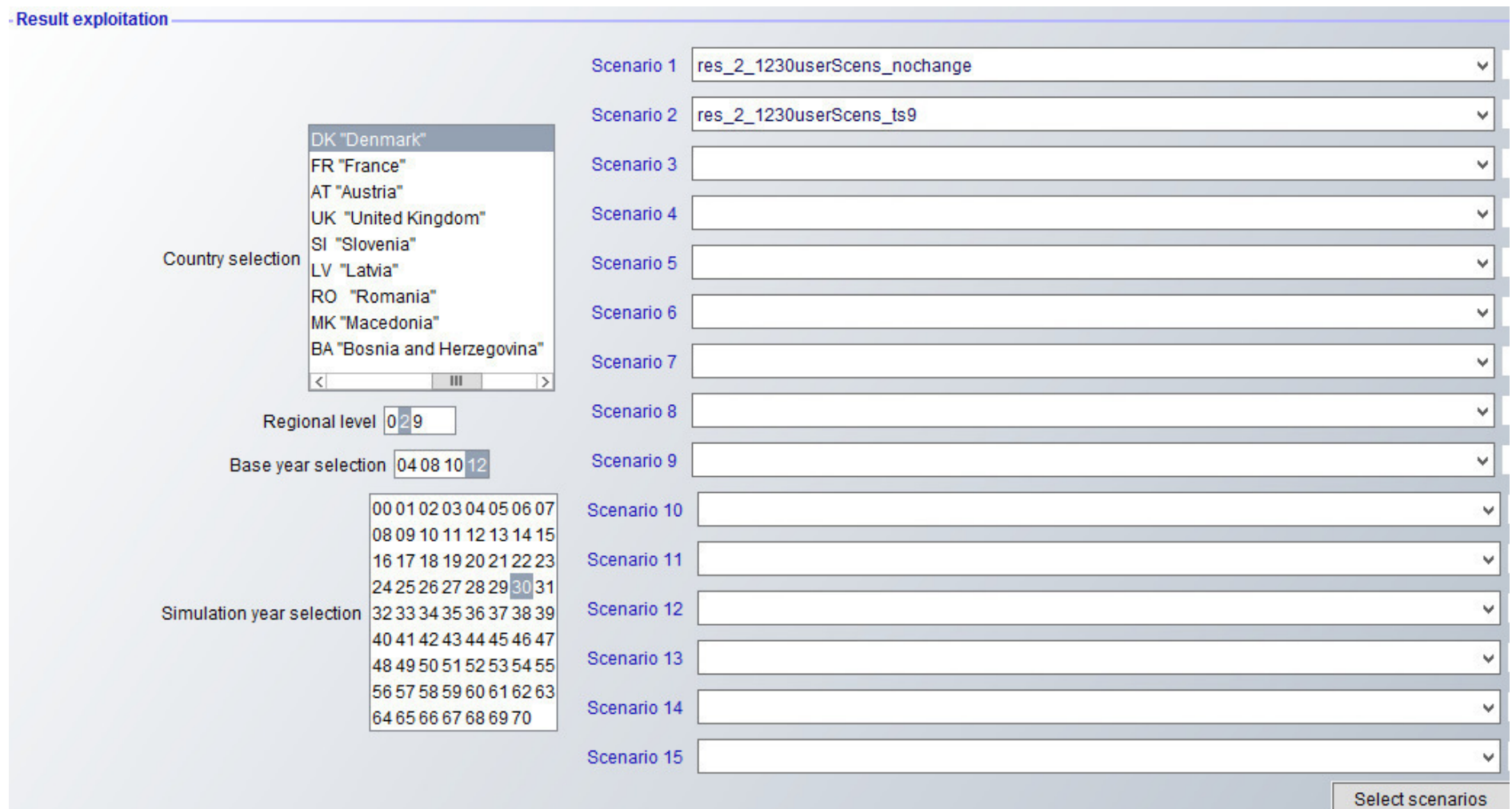

### Results: Reduction of available arable land by 10%

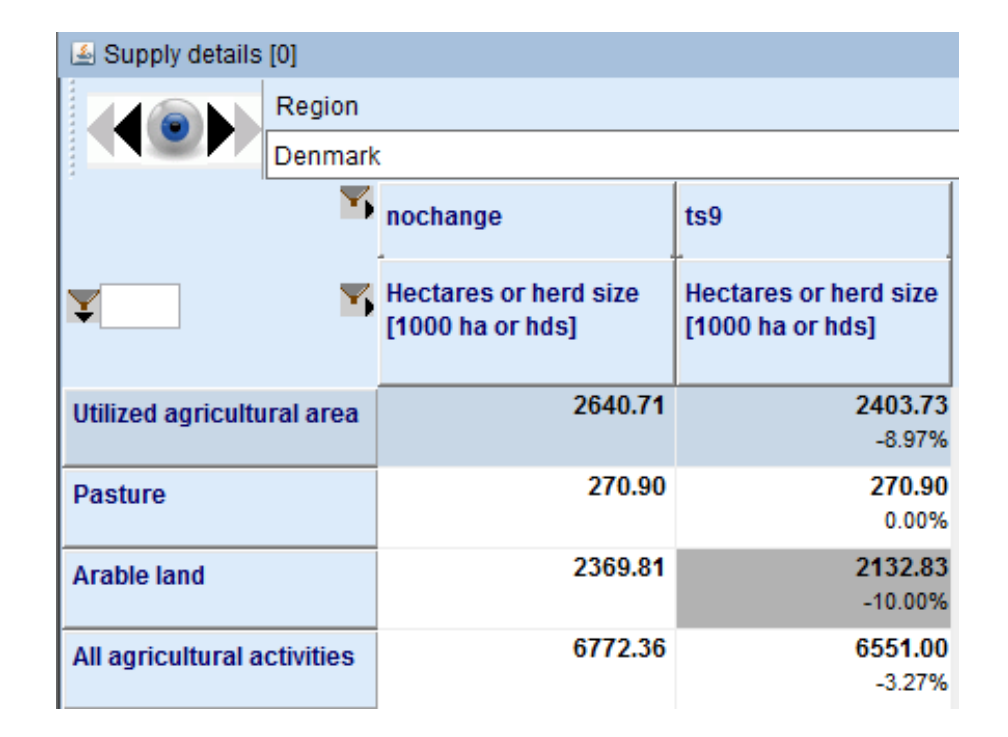

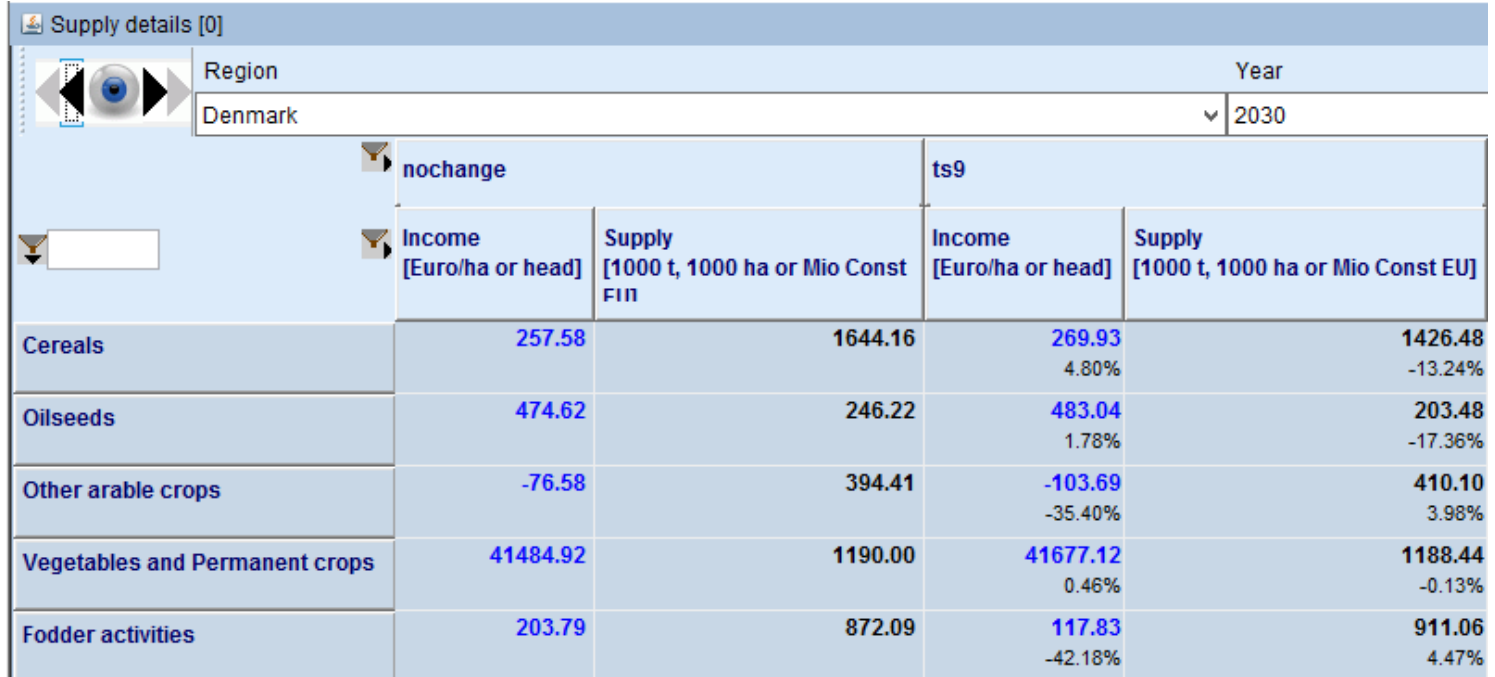

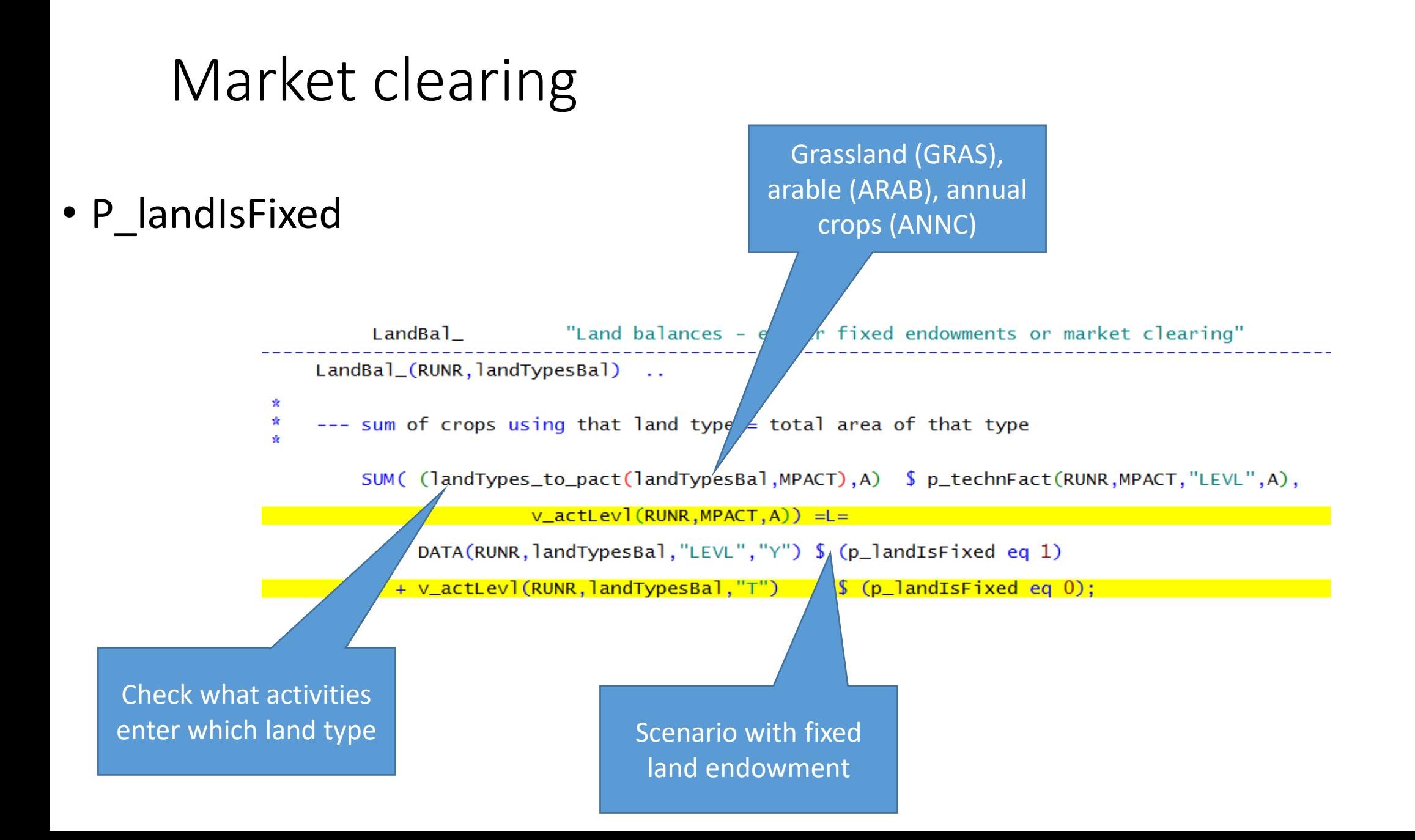

## Market clearing

- Land supply, see also in doc
- potentially be used by agriculture is allocated between agriculture and other land uses
- At the second level the regional representative farm decides how to allocate total land supplied to: arable and grass land {arab, gras}.
- Heterogeneity of land is reflected in a concave cost curve for increasing the allocation to the two land types.
- The representative farm optimizes the land allocation by maximizing the total land rent across land types minus the cost of allocating it to each land type.

### Constraints to potentially used land for agri.

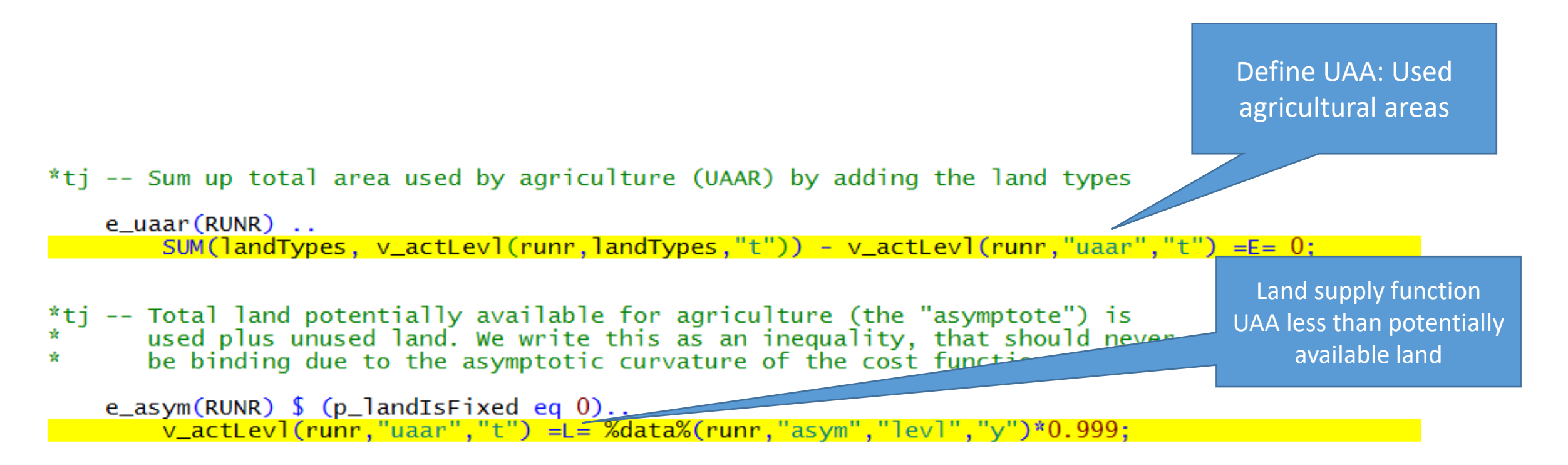

# Costs for changes in the land allocation

- Nest is calibrated for the observed trend
- Two costs the farmer (land owner) has:
	- Supply UAA
	- Transform land GRAS and ARAB

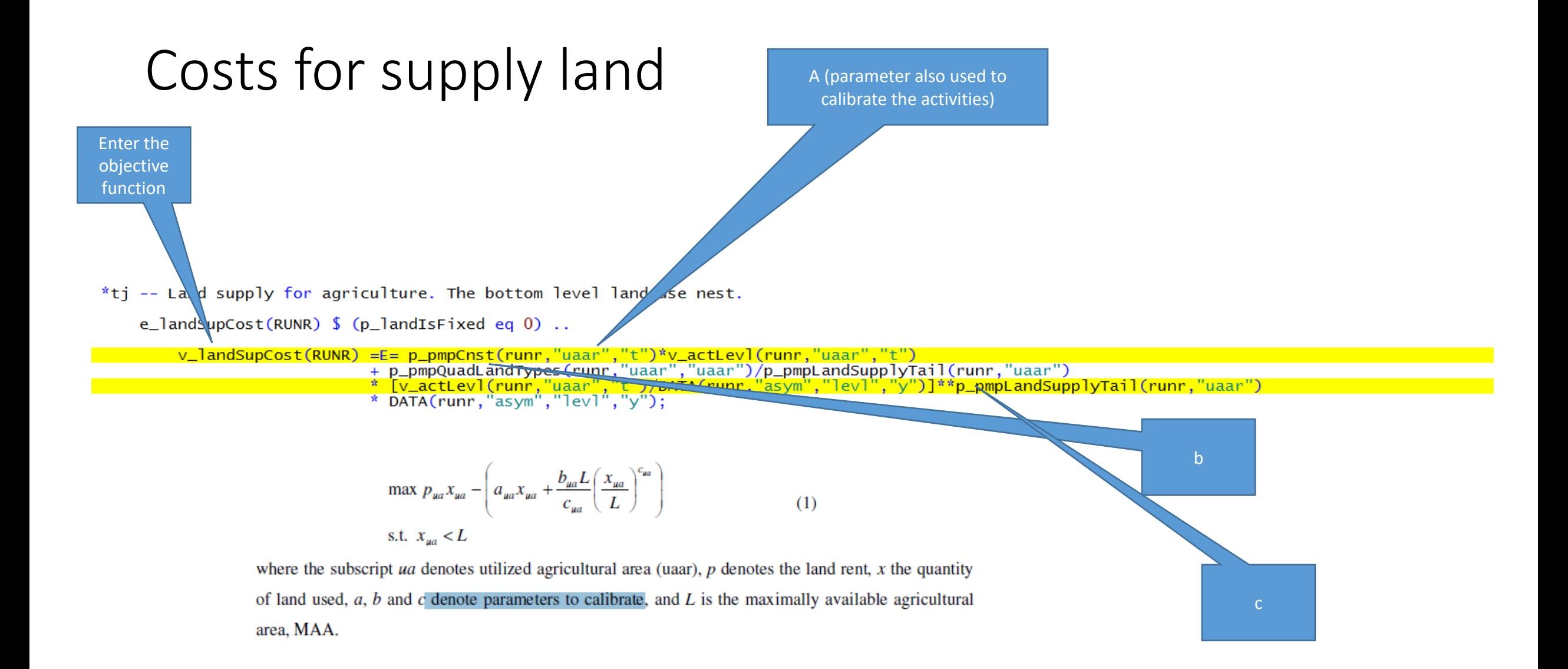

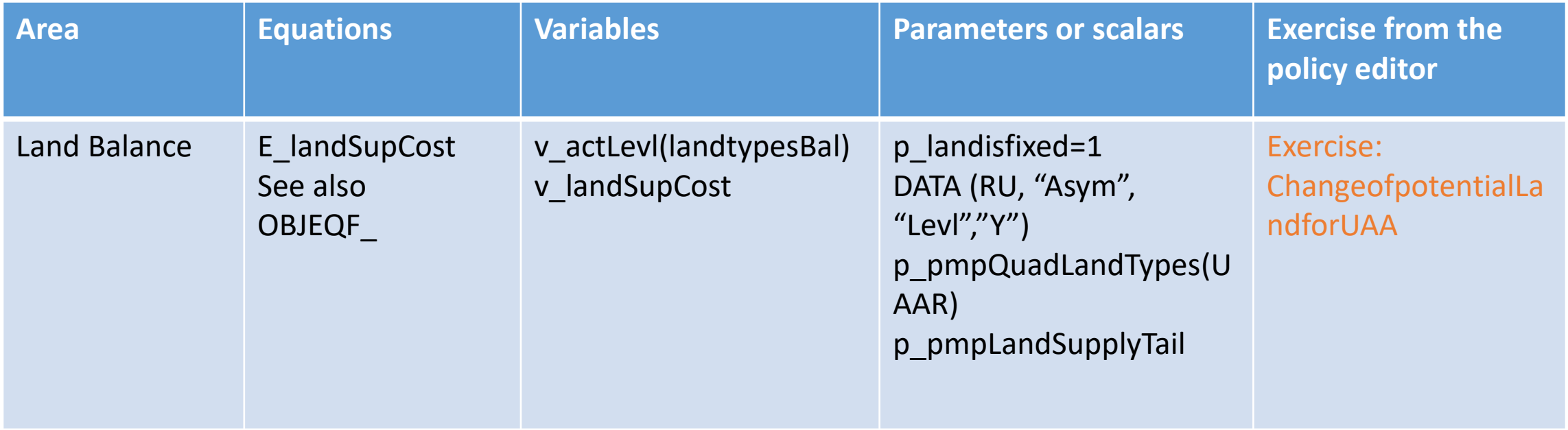

## Scenario: Change in available land for UAA (+10%)

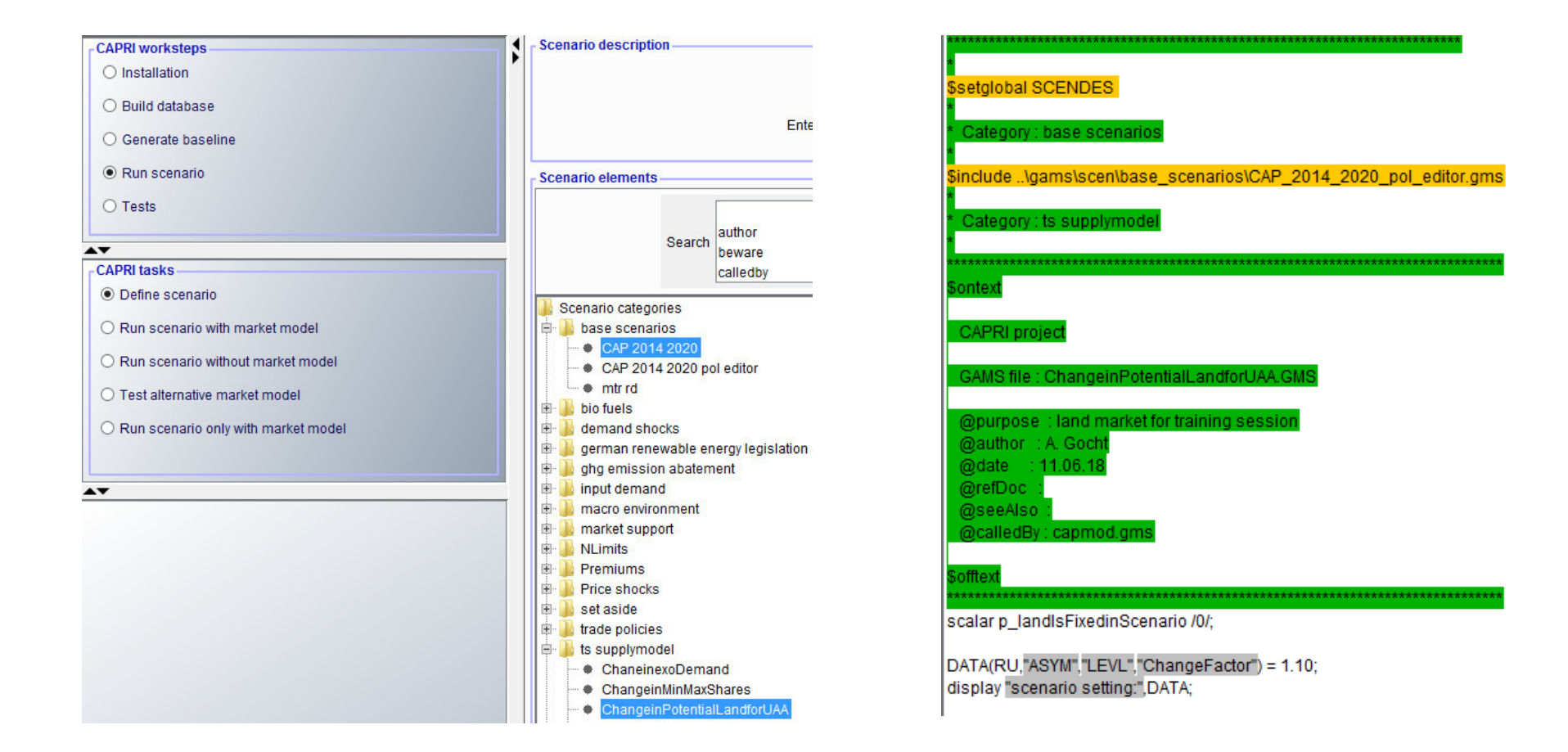

# Selection of baseline scenario (nochange) and increase of available land for UAA (scen land uaa)

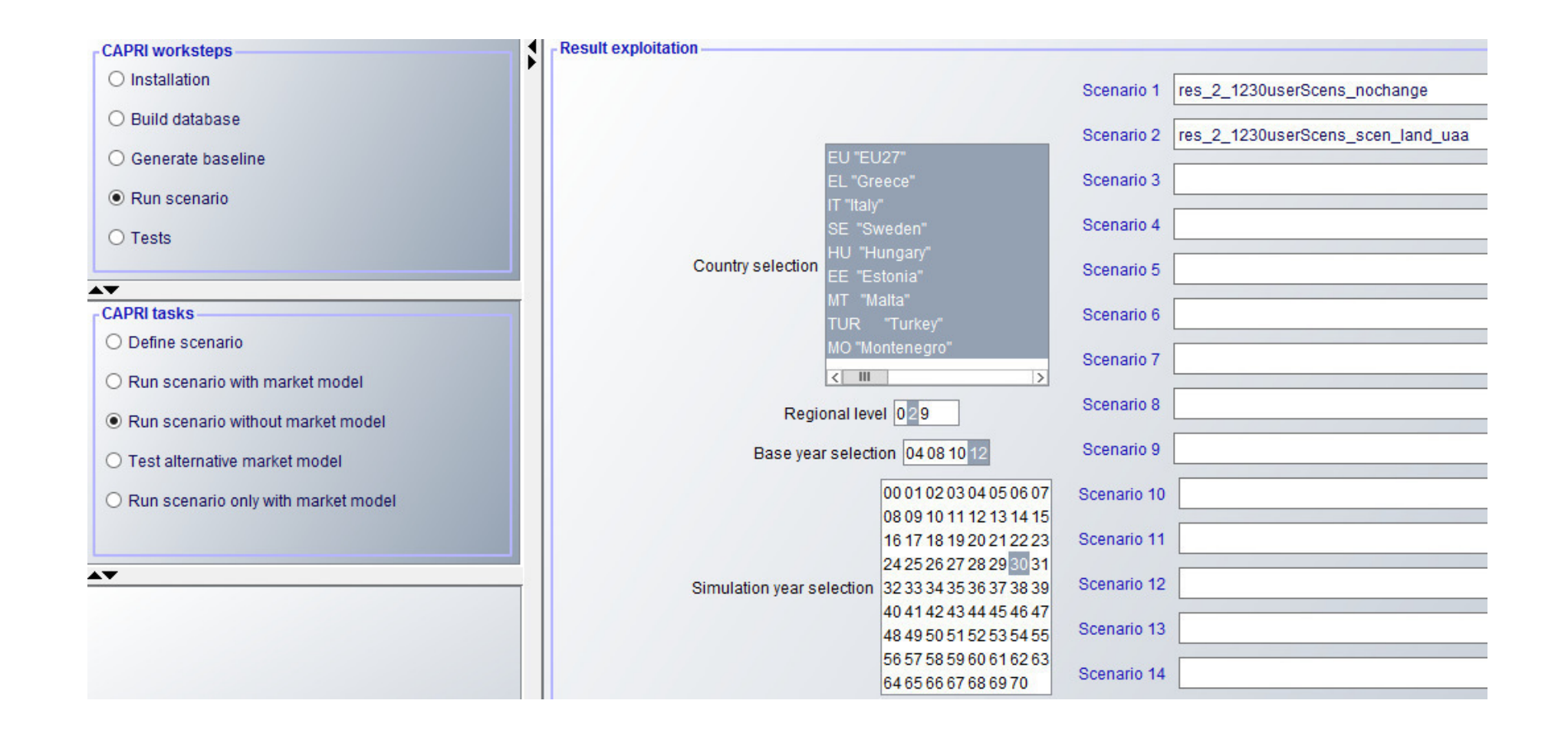

### Results: Change in available land for UAA (+10%)

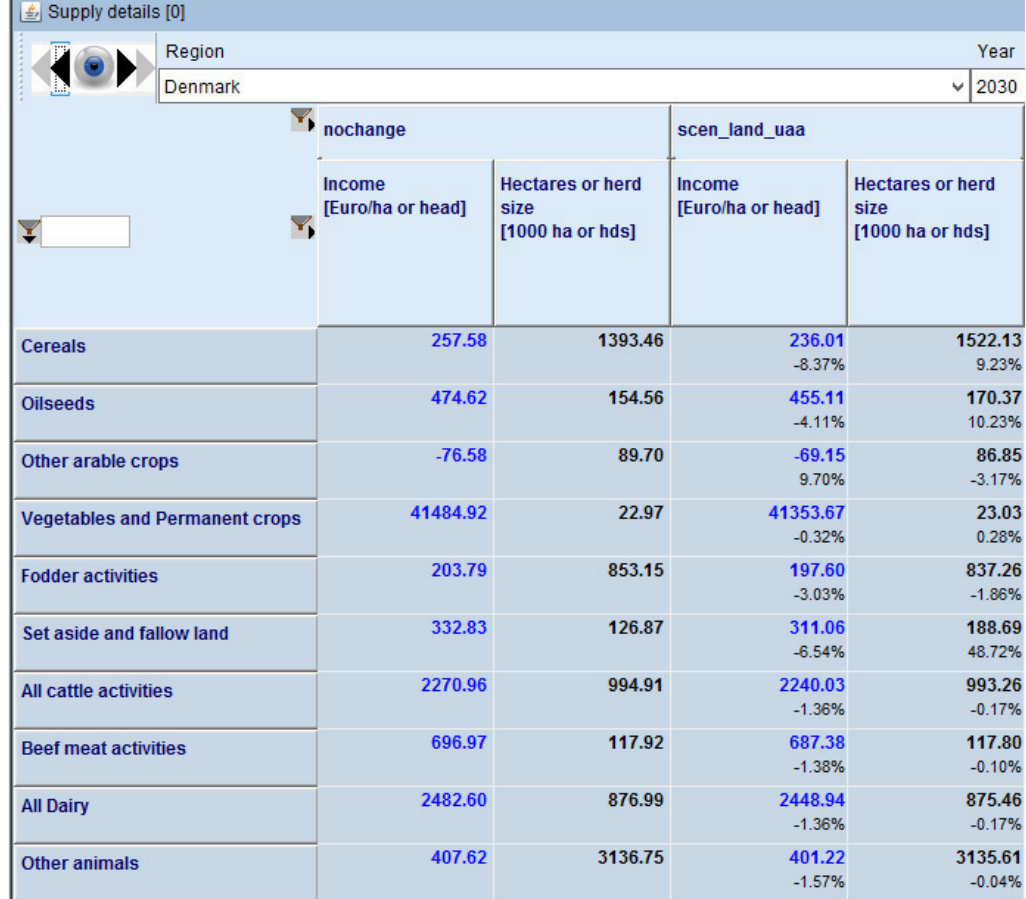

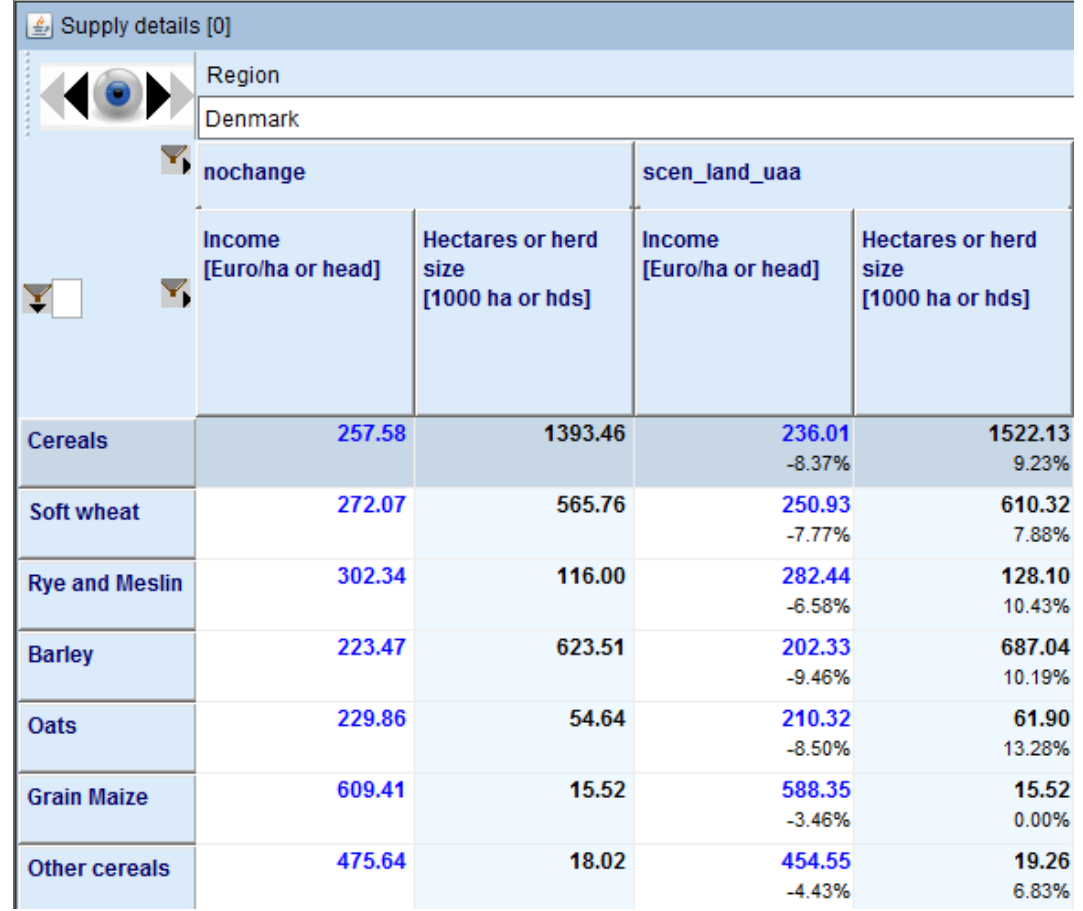

# Cost for transforming land types

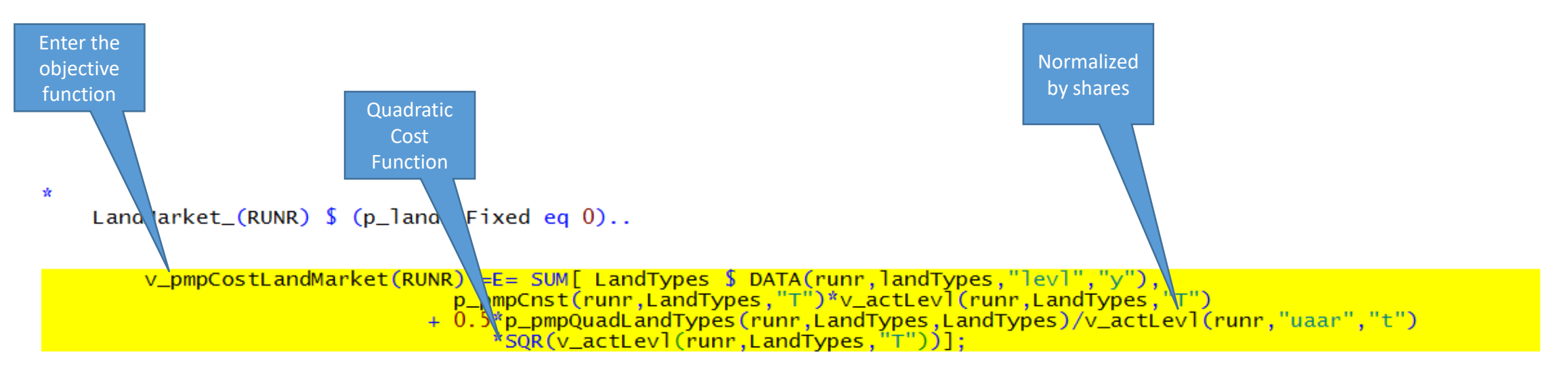

# Cost for Transforming land types (Arab-Gras)

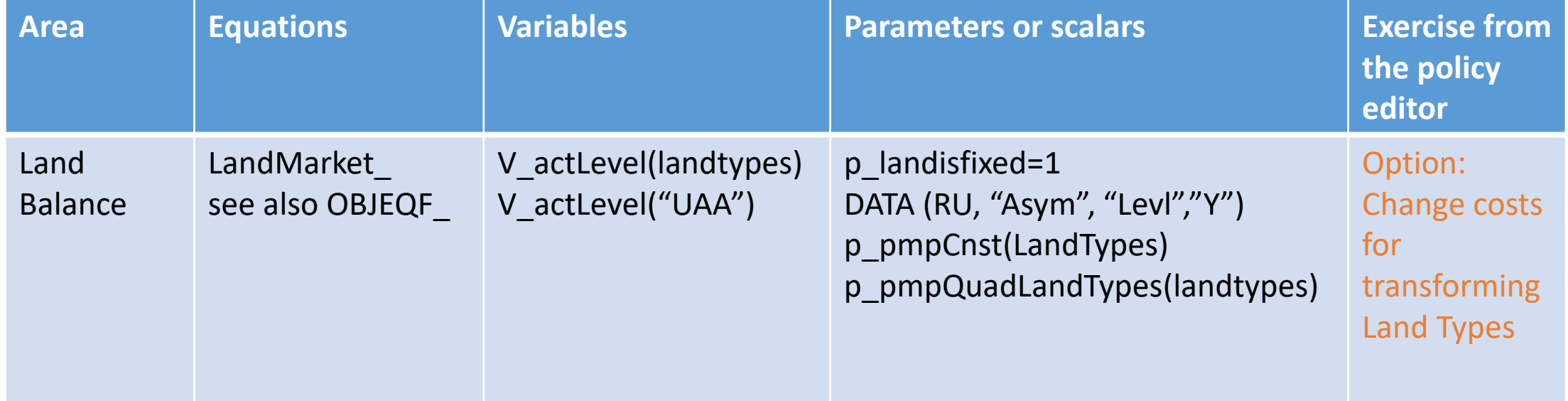

# 1. Objective function in the supply model of CAPRI

# Objective function

- Linear function (LINEAR)
	- sales/purchases valued by "unit value" price EAA
	- variable costs
	- Premiums
	- Minus Endogenous cut of premiums in case of overshot of entitlements (comes later)
- Total Objective function

OBJEQF\_ = summing linear and quadratic costs

• Target Variable

v\_obje in OBJEQF\_ (solver print out)

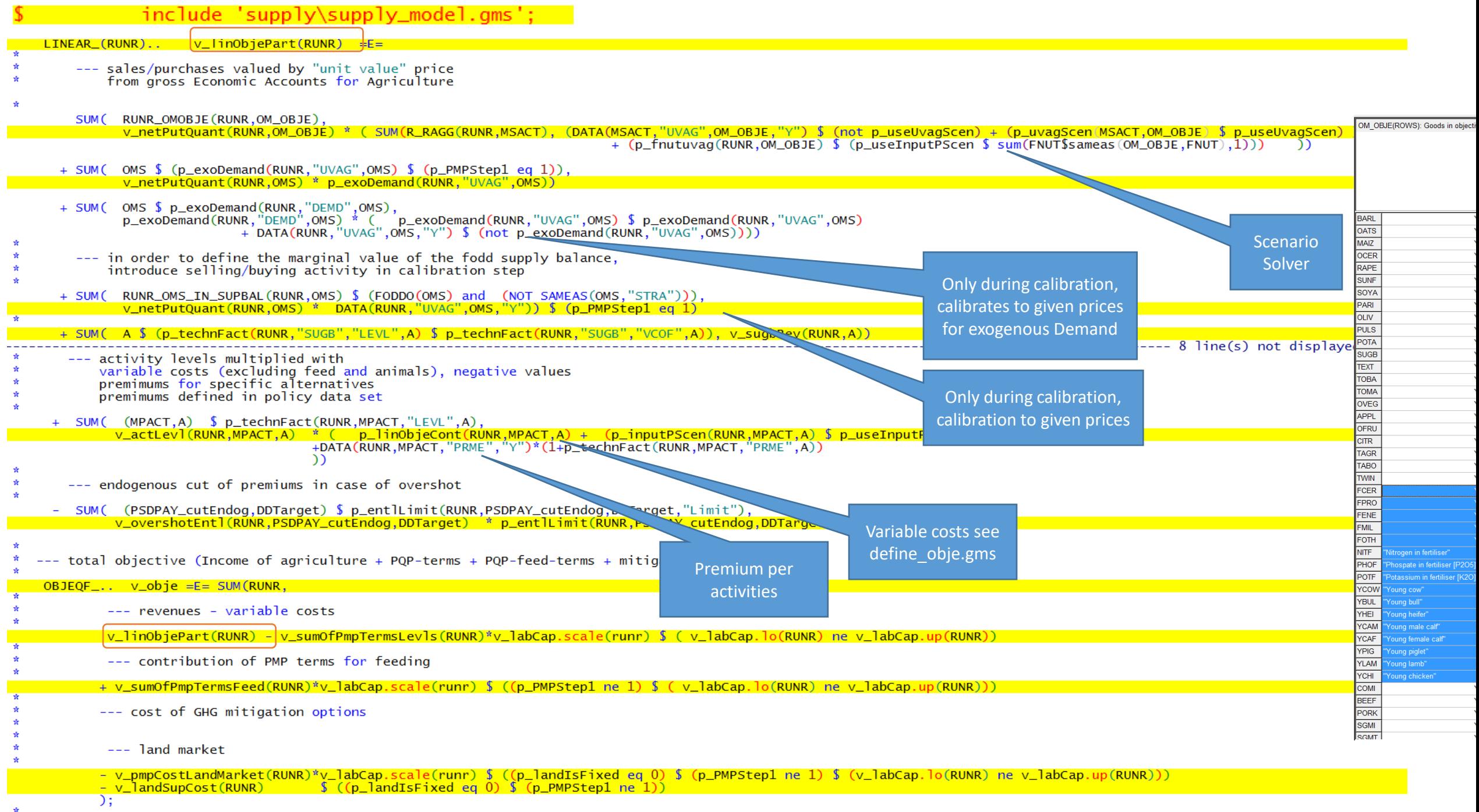

 $\mathbf{N}$ 

# Objective function

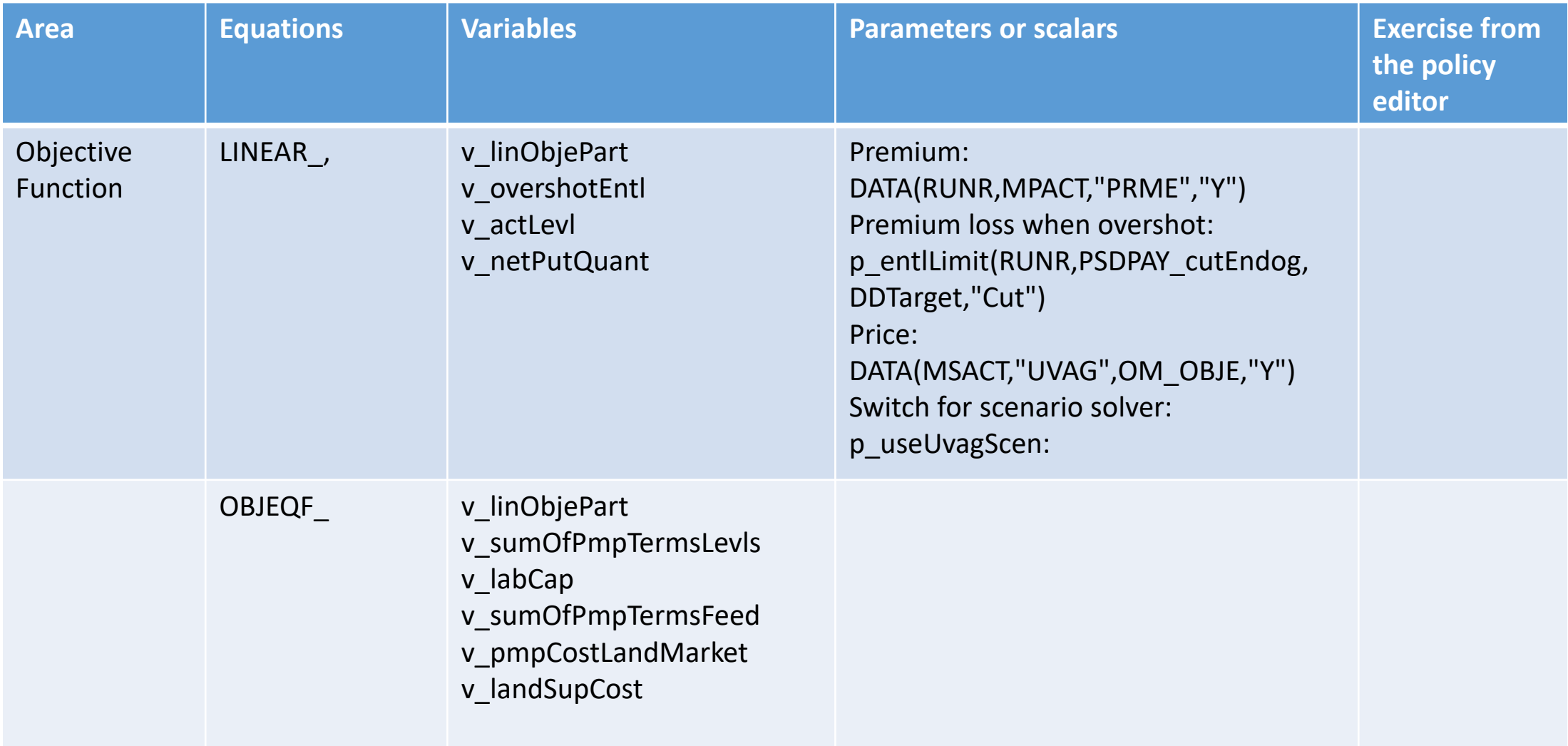

#### 

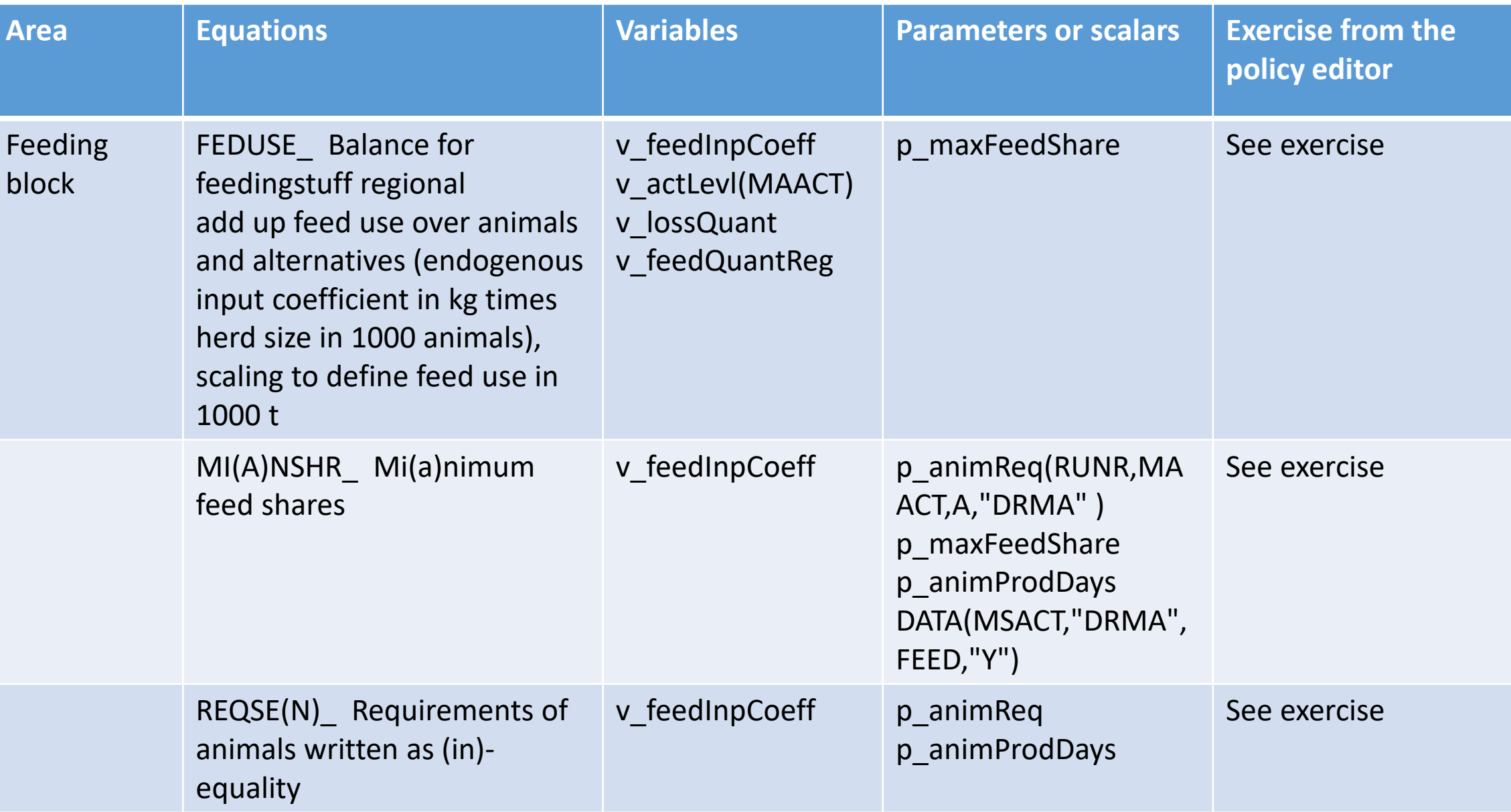

# 2. Definition and calculation of different scenarios

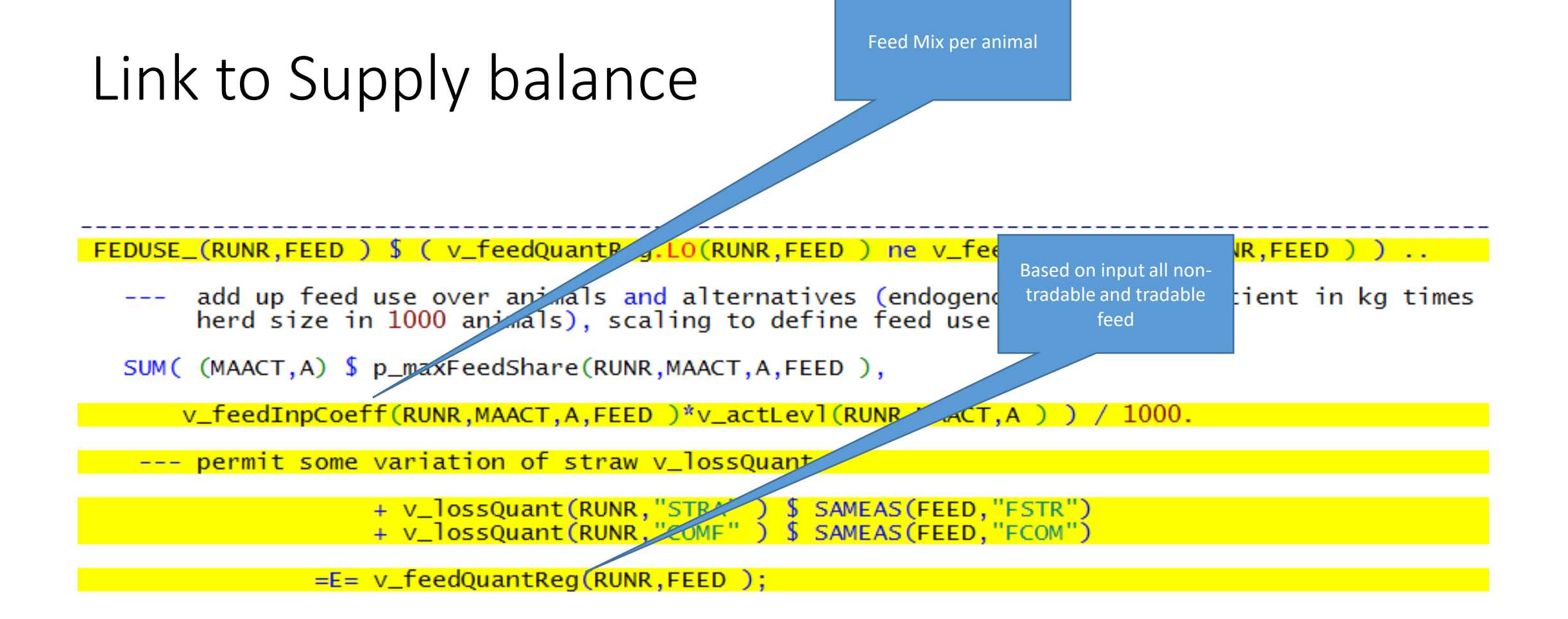

As requirement are per day multiply with no of production cycle of animals

In supply model p\_trimFeed = false

### Requirements of animal

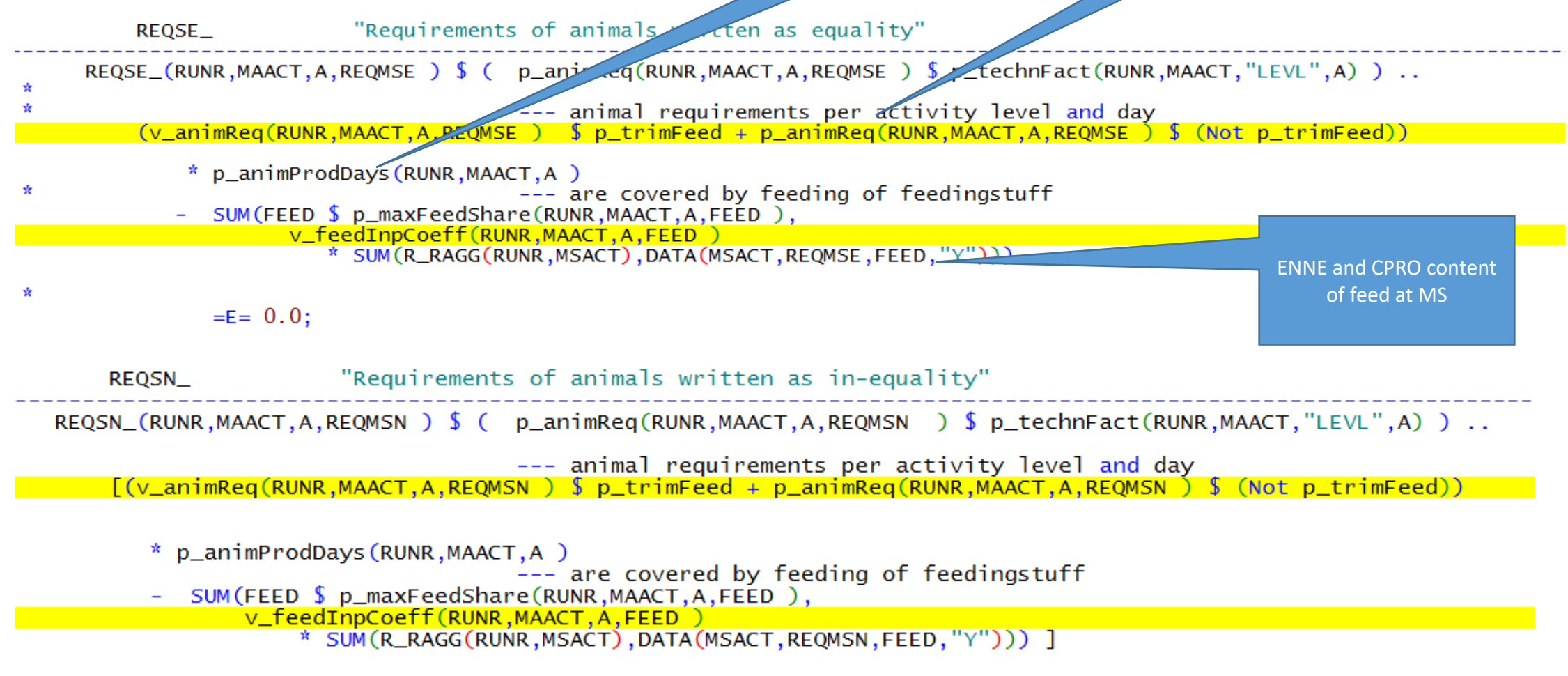

 $= L = 0.0;$ 

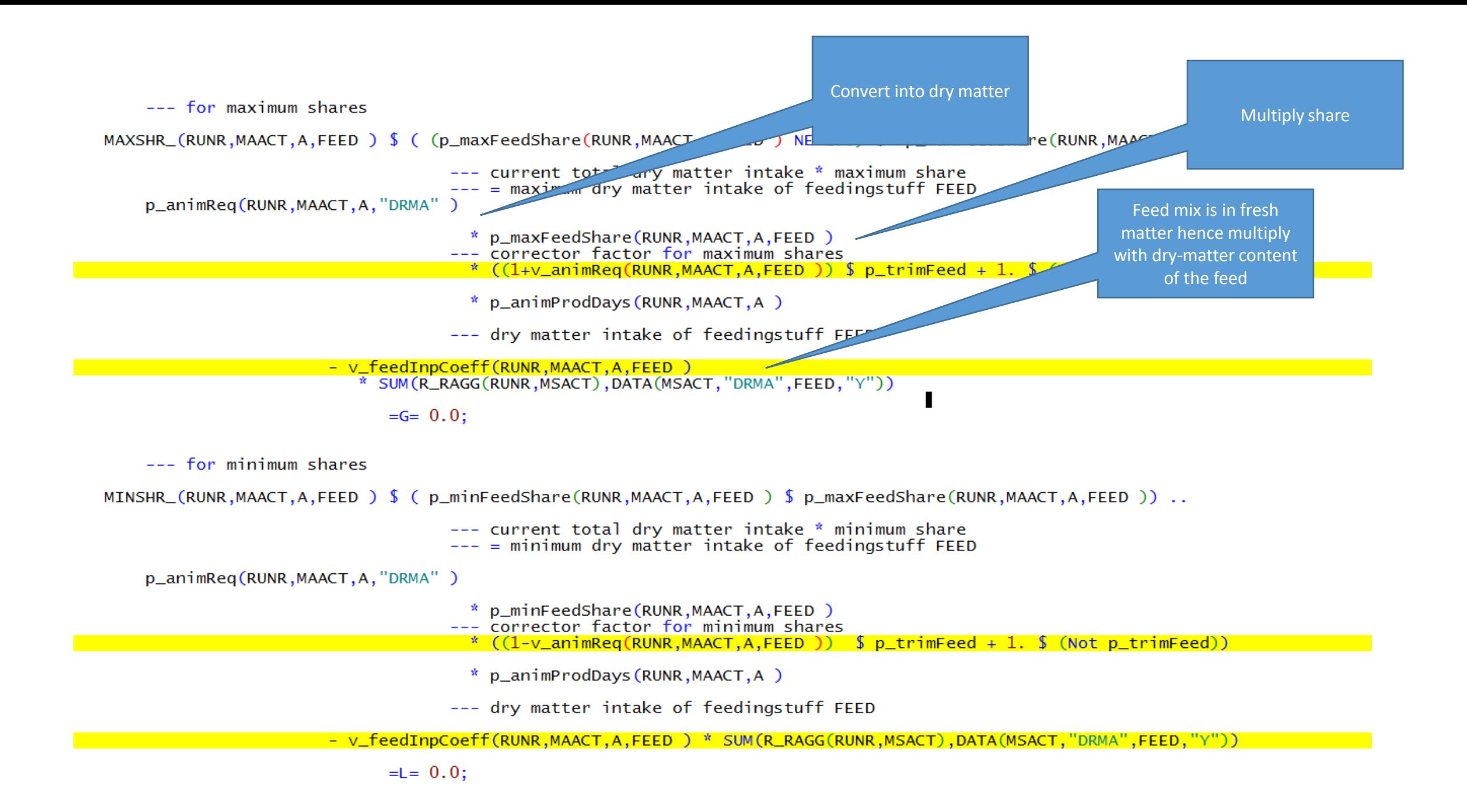

Scenario: Higher animal feed requirements +10% (for net energy lactation ("ENNE"), crude protein ("CRPR"), dry matter max ("DRMX")

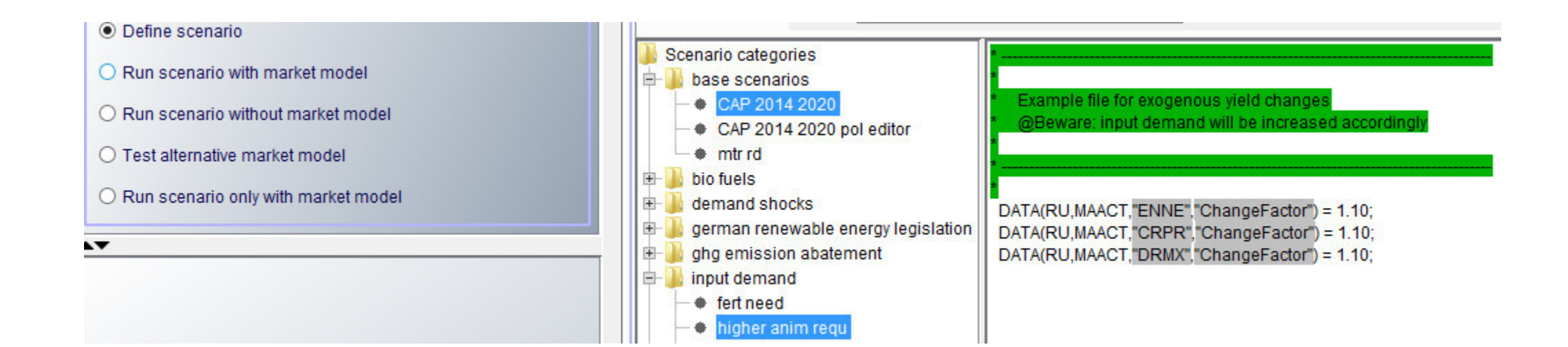

### Selection of baseline scenario (nochange) and increase of animal feed requirements (scen\_an\_feed\_req)

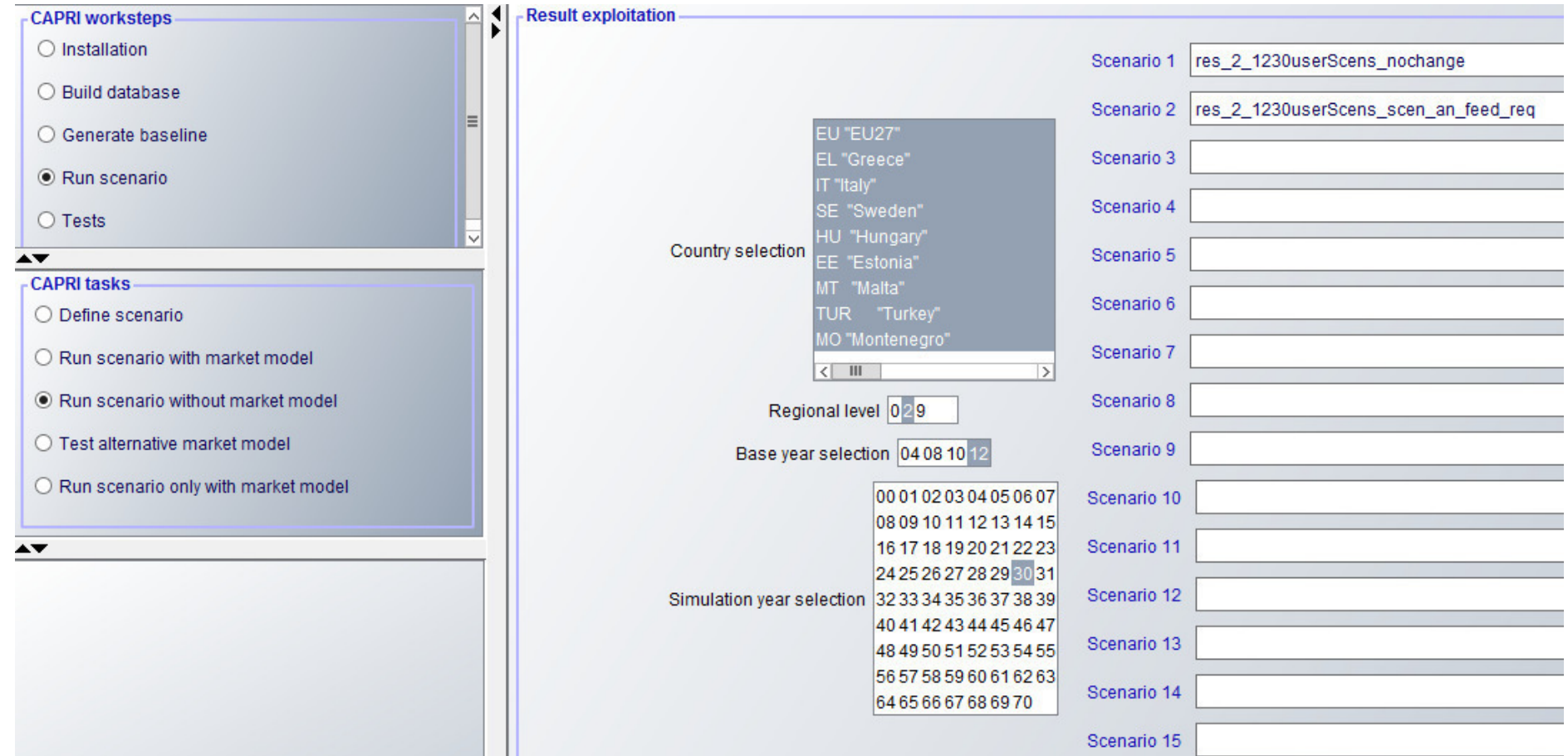

# Results: Higher animal feed requirements (+10%)

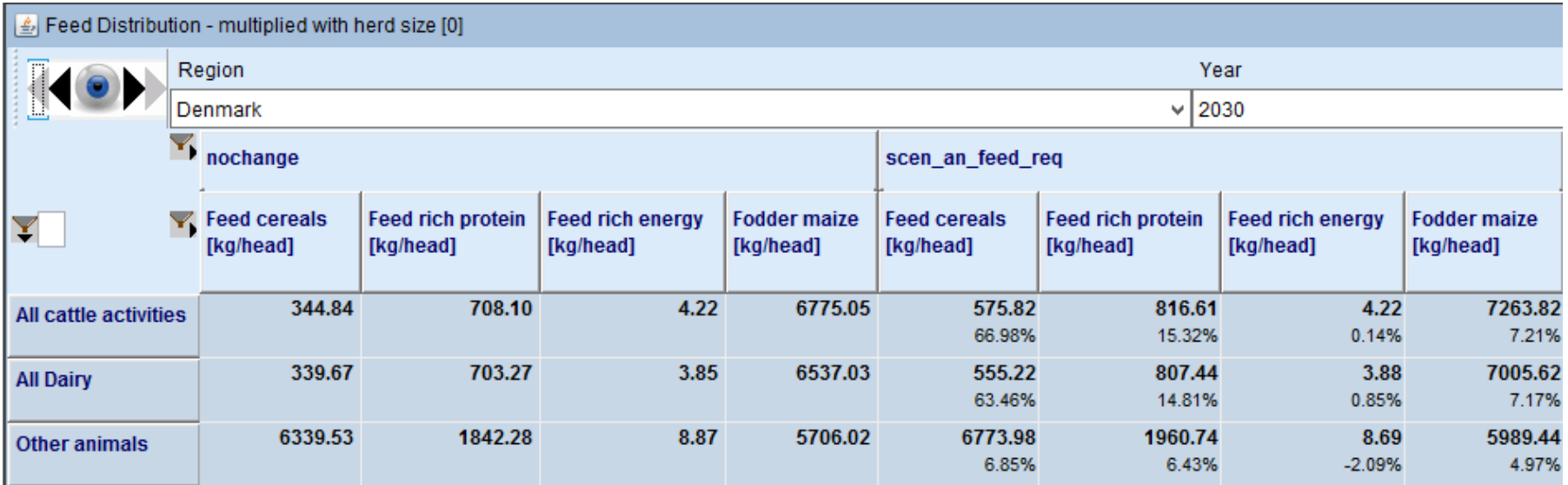

# Results: Higher animal feed requirements (+10%)

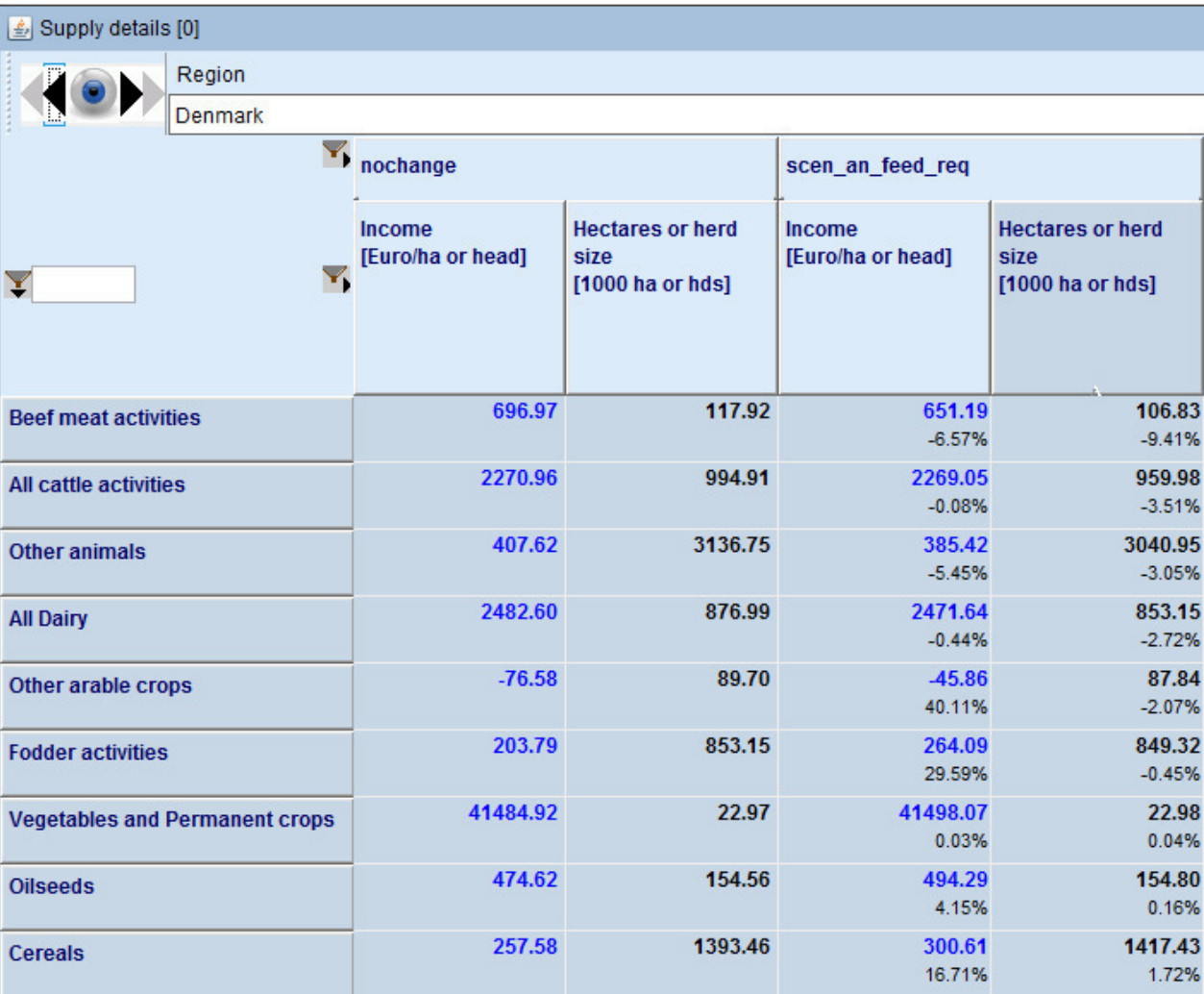

## Fertilizer balance

- Currently under revision for Star2
- Balance is done not at activity level but on crop group level (NGRP)
- FNUT->NITF, "Nitrogen in fertiliser", PHOF "Phospate in fertiliser [P2O5]" and POTF "Potassium in fertiliser [K2O]"
- Mineral fertilizer is delivered from Supply balance Balance
- Total need of plant (adjusted by some correction factor (v\_cropNutNeedMultFact, v\_cropNutNeedAddFact, p\_nitrFact))

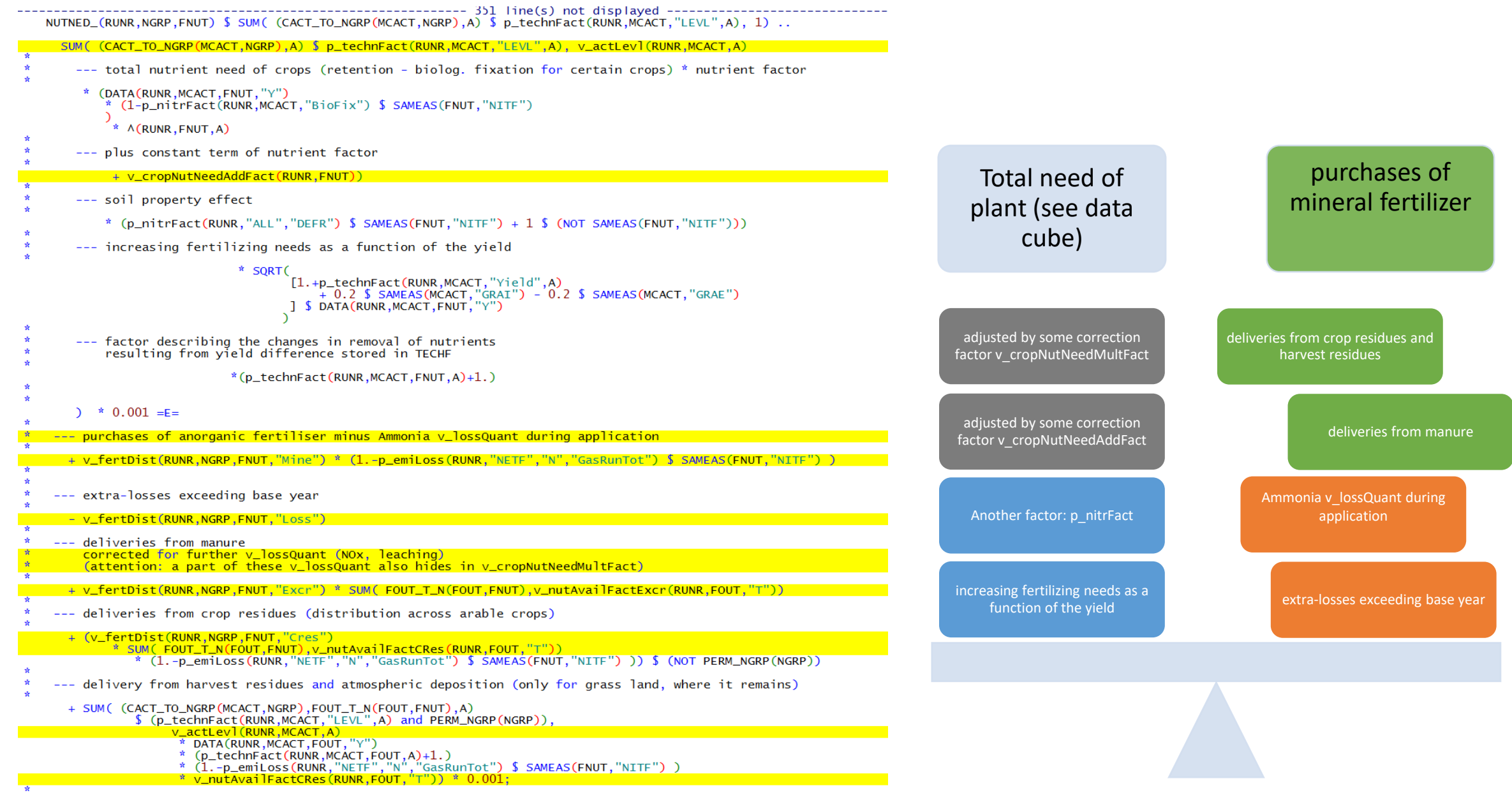

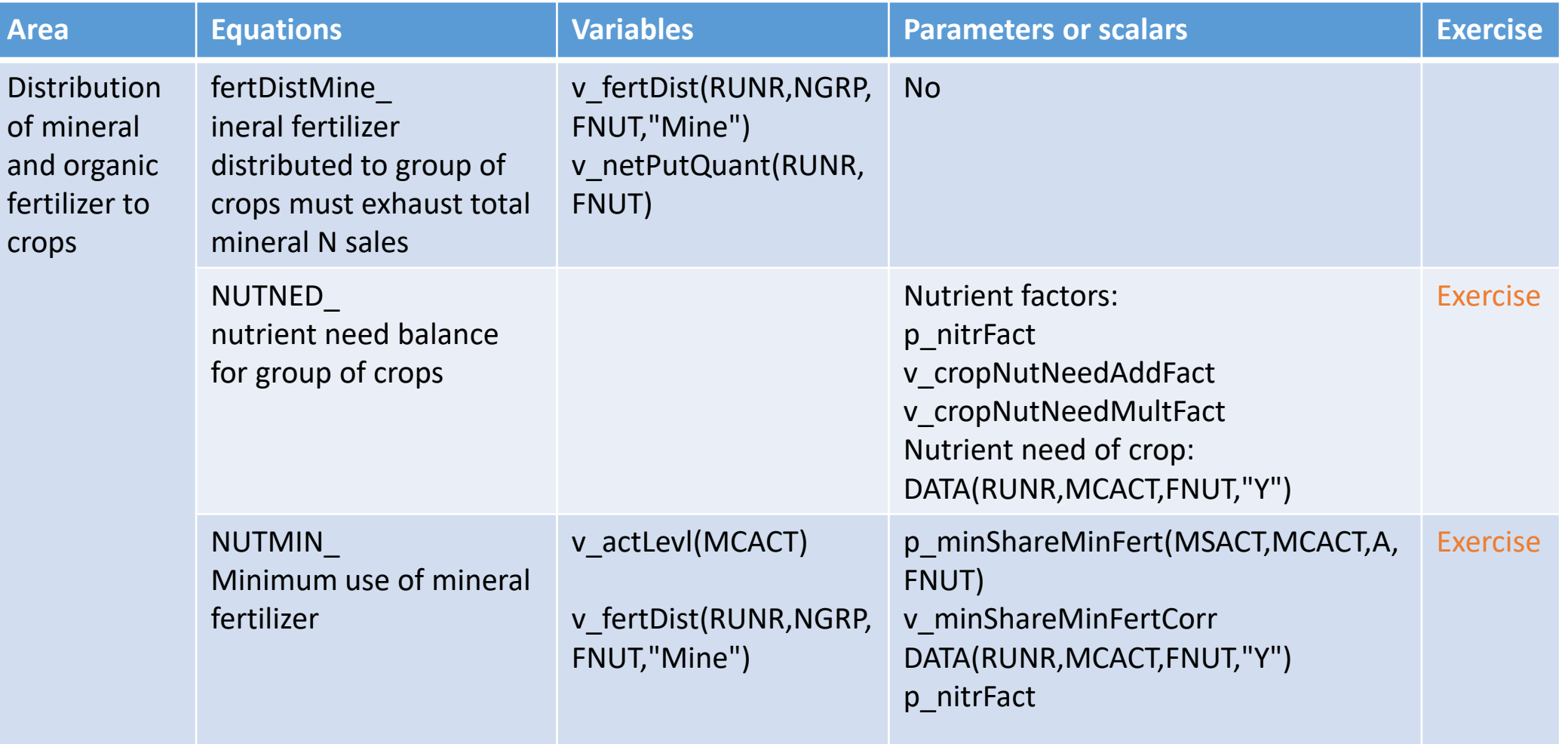

#### 

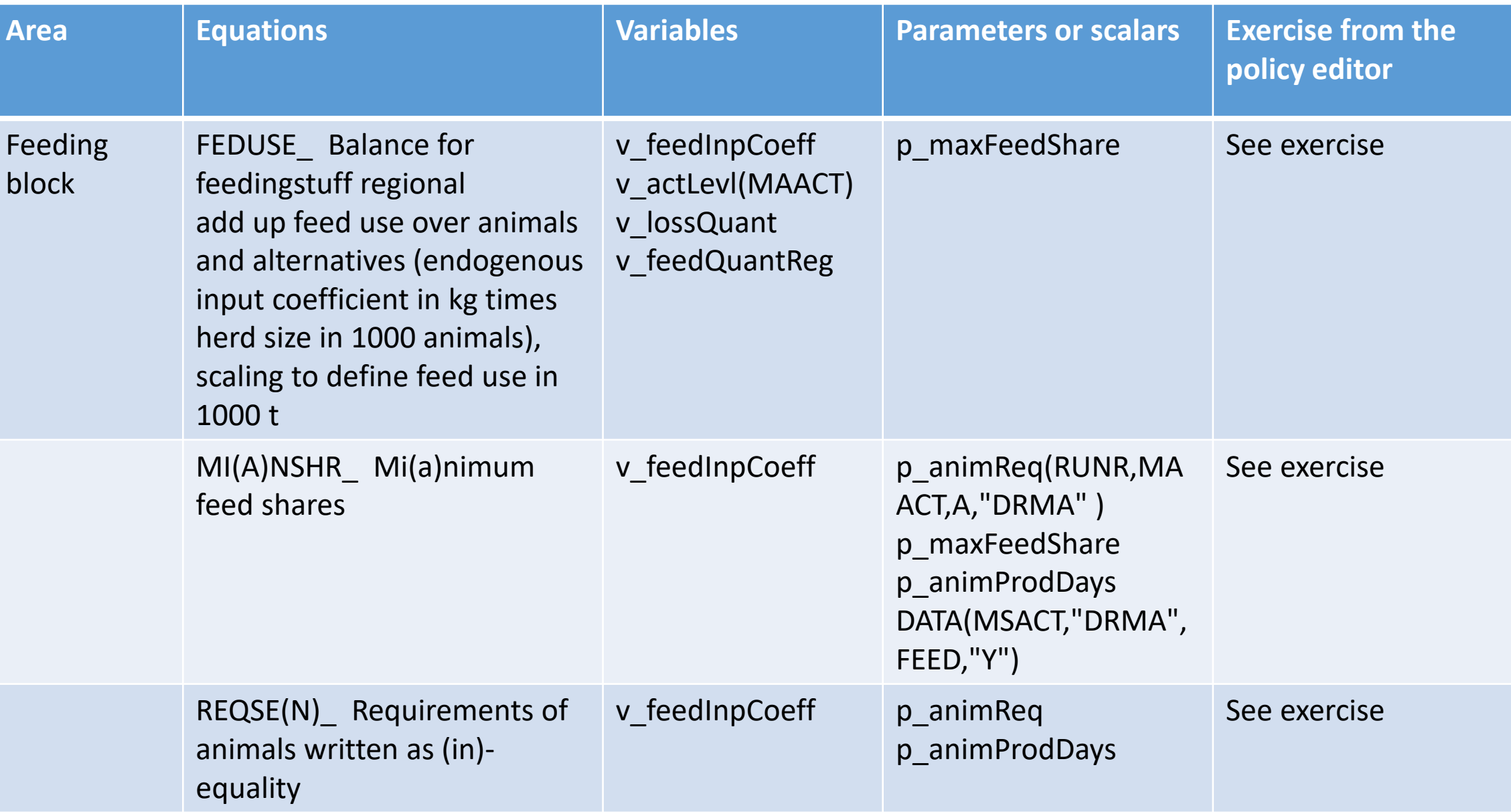

# 2. Definition and calculation of different scenarios

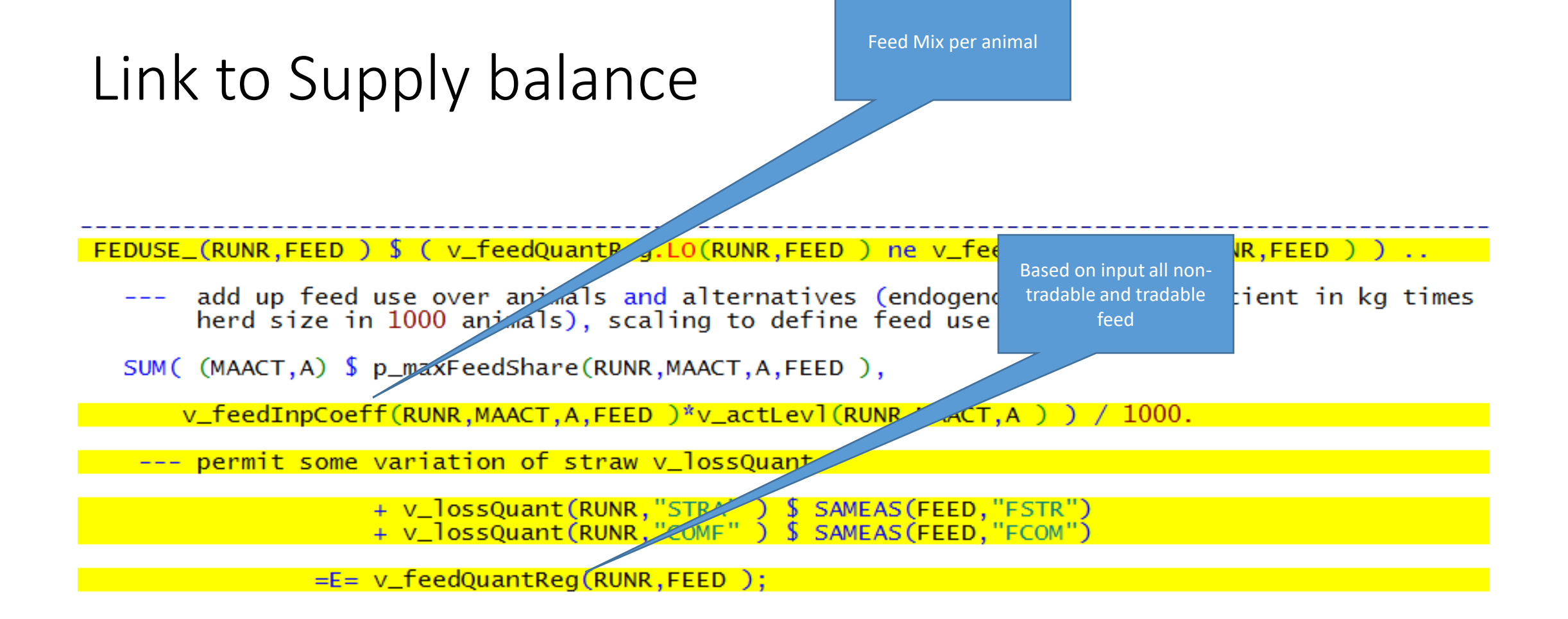

As requirement are per day multiply with no of production cycle of animals

In supply model p\_trimFeed = false

### Requirements of animal

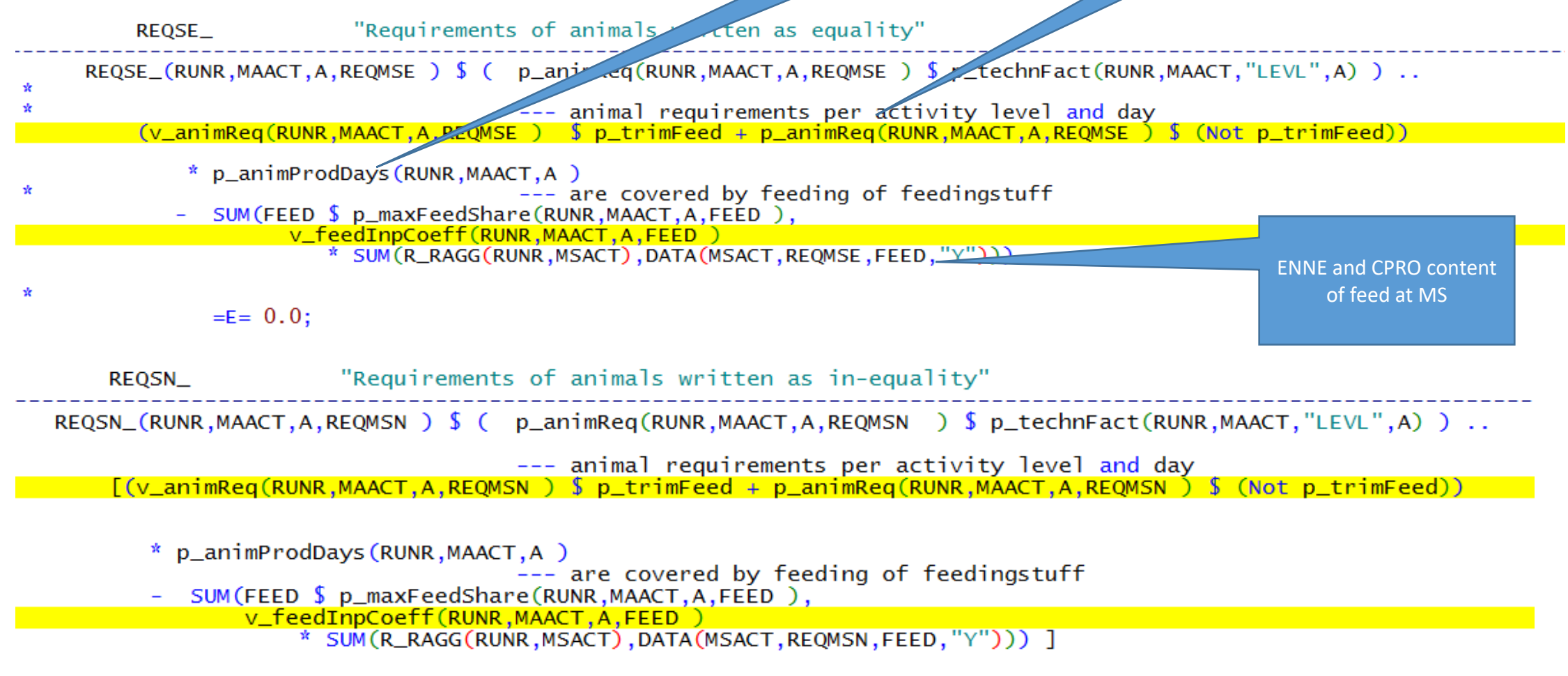

 $= L = 0.0;$ 

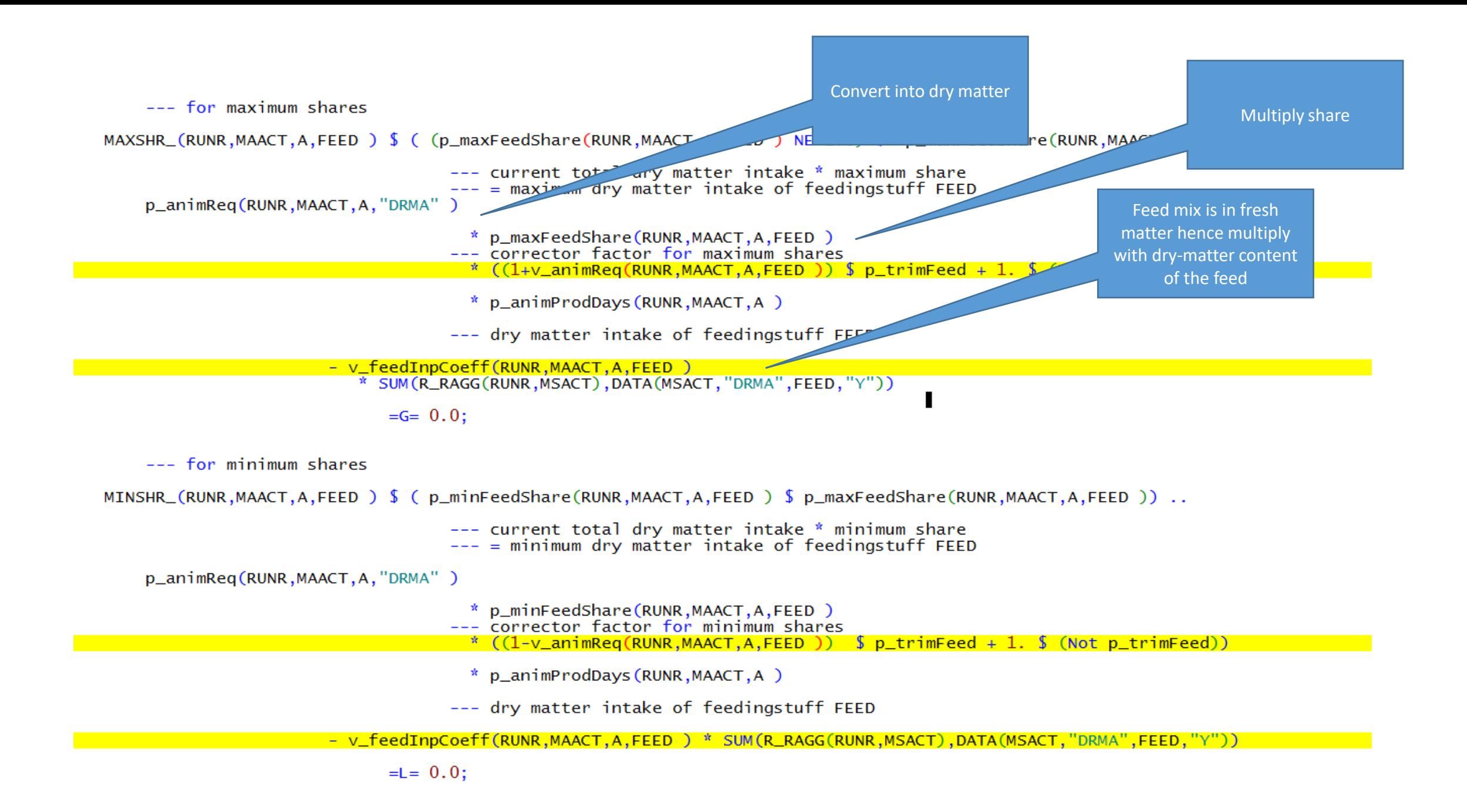

Scenario: Higher animal feed requirements +10% (for net energy lactation ("ENNE"), crude protein ("CRPR"), dry matter max ("DRMX")

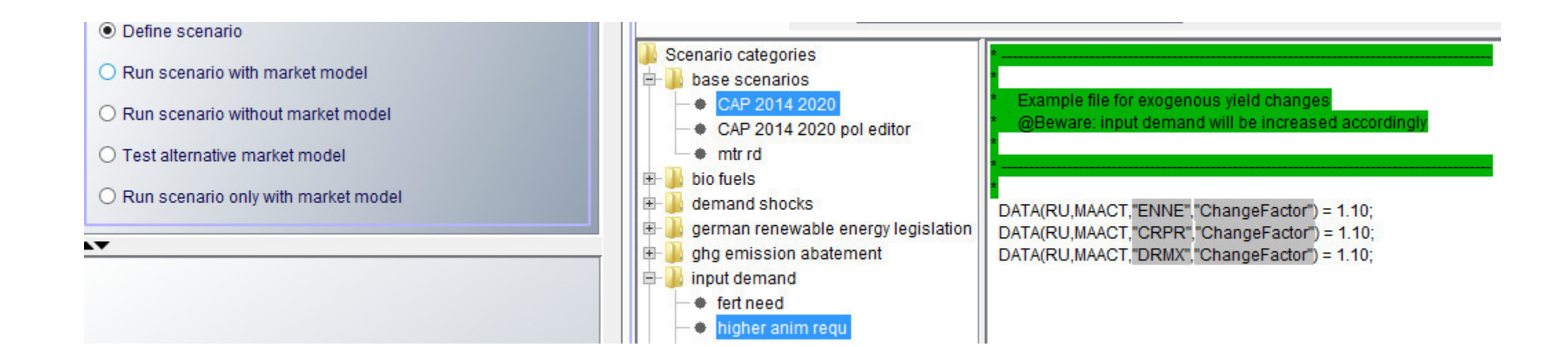

### Selection of baseline scenario (nochange) and increase of animal feed requirements (scen\_an\_feed\_req)

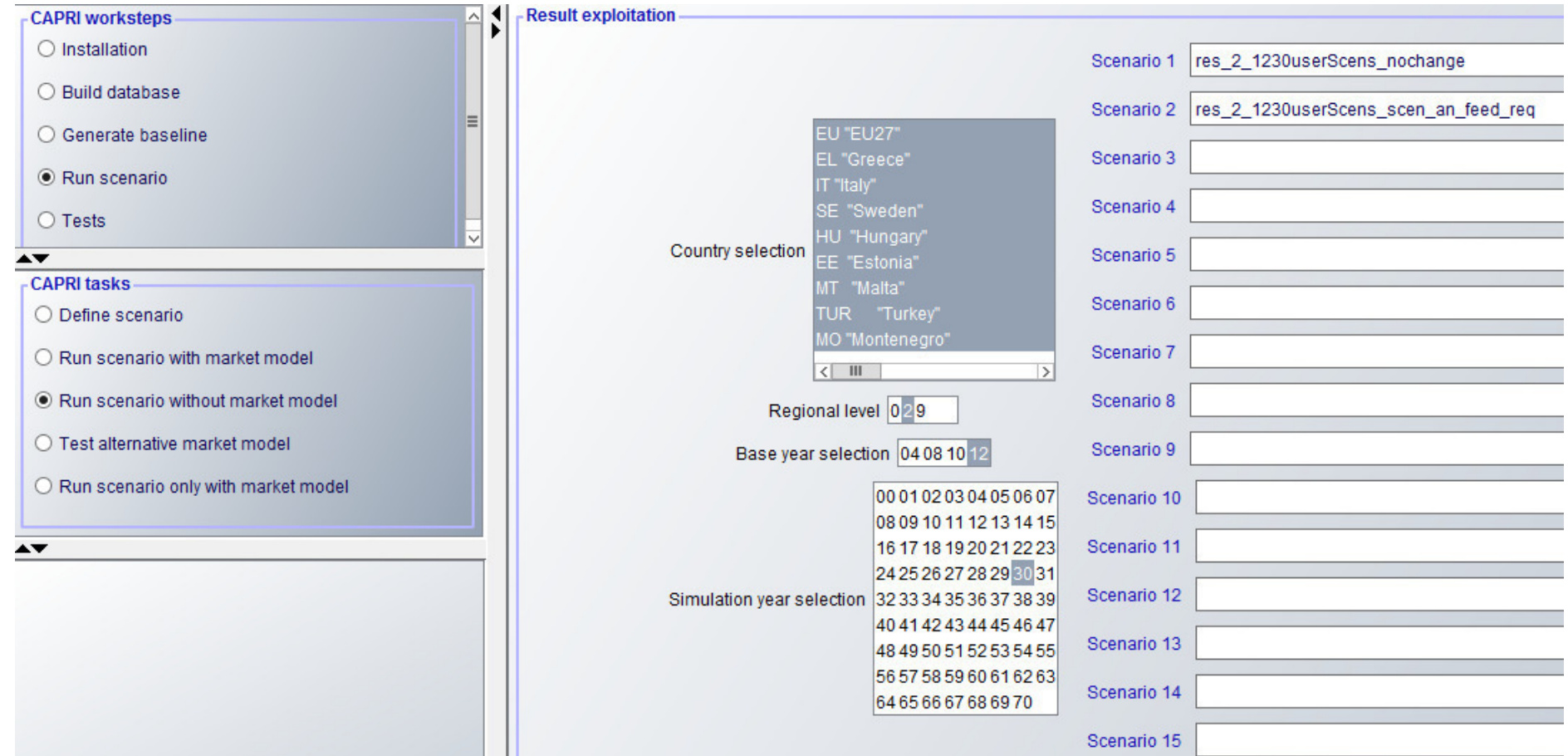

# Results: Higher animal feed requirements (+10%)

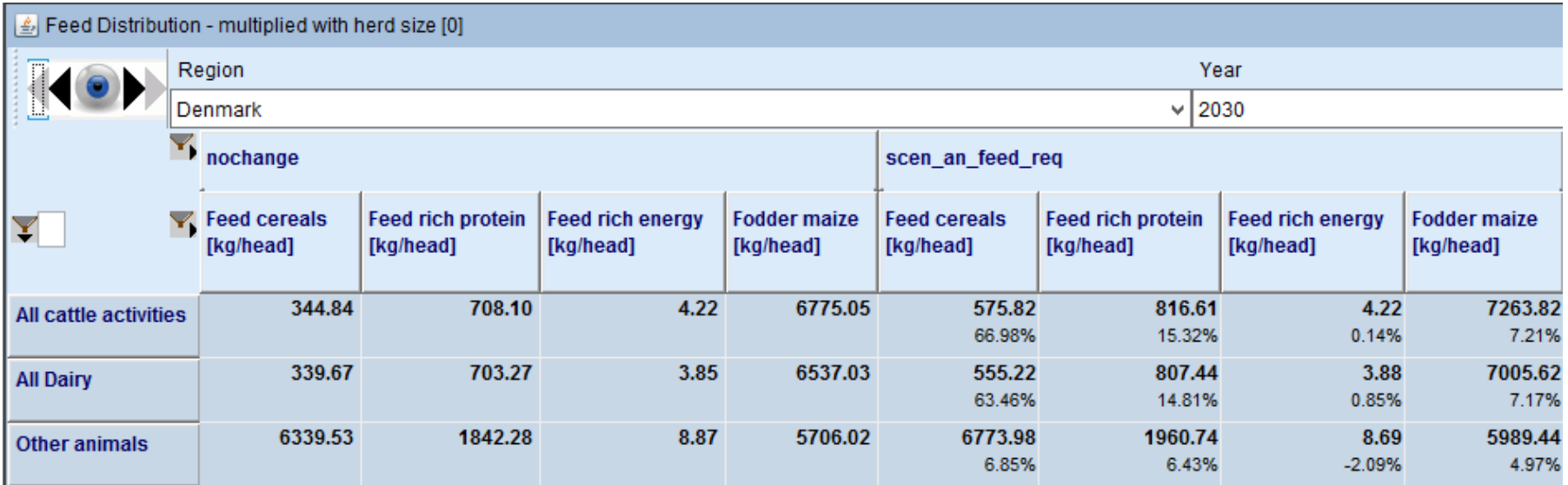

# Results: Higher animal feed requirements (+10%)

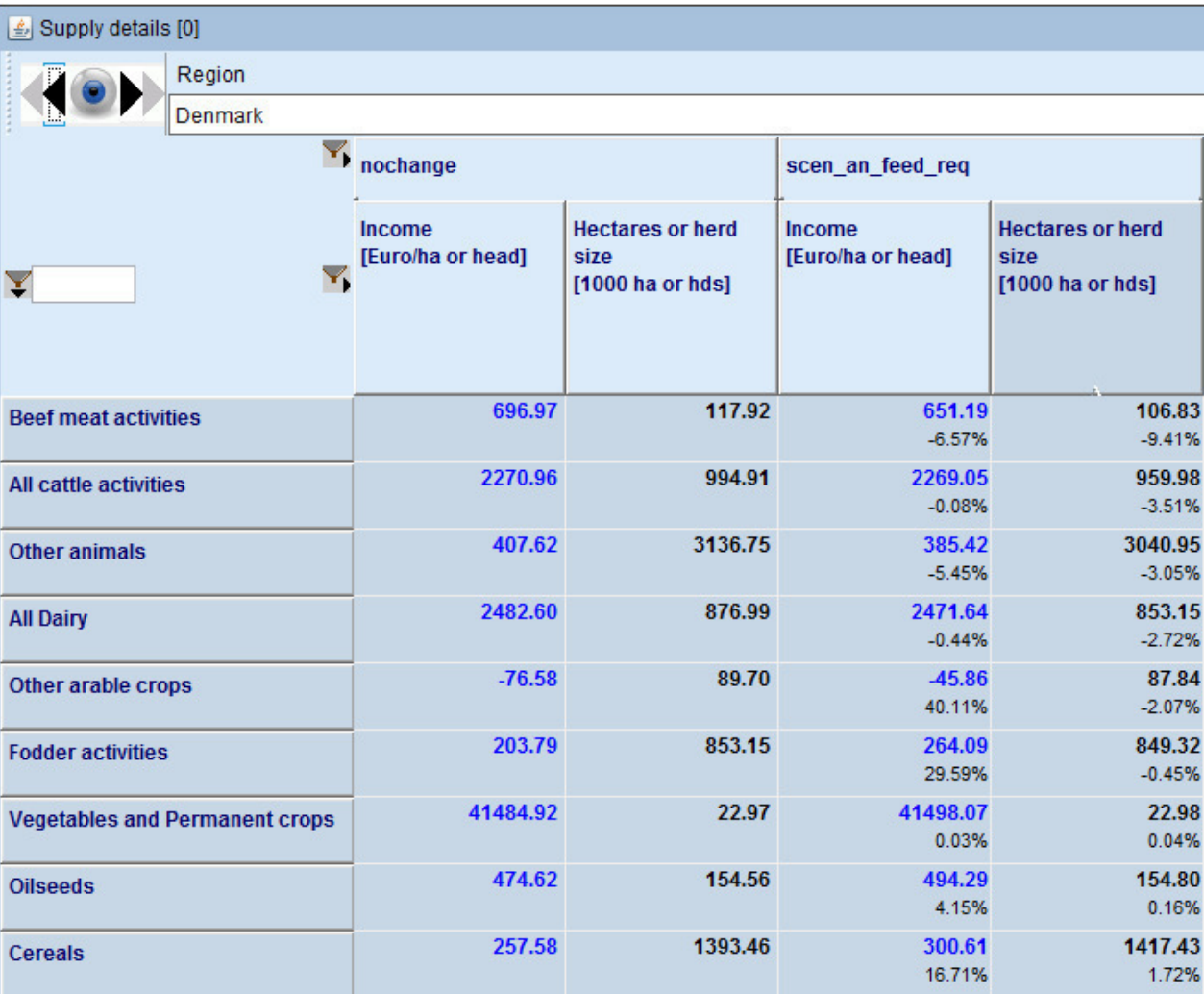

## Fertilizer balance

- Currently under revision for Star2
- Balance is done not at activity level but on crop group level (NGRP)
- FNUT->NITF, "Nitrogen in fertiliser", PHOF "Phospate in fertiliser [P2O5]" and POTF "Potassium in fertiliser [K2O]"
- Mineral fertilizer is delivered from Supply balance Balance
- Total need of plant (adjusted by some correction factor (v\_cropNutNeedMultFact, v\_cropNutNeedAddFact, p\_nitrFact))

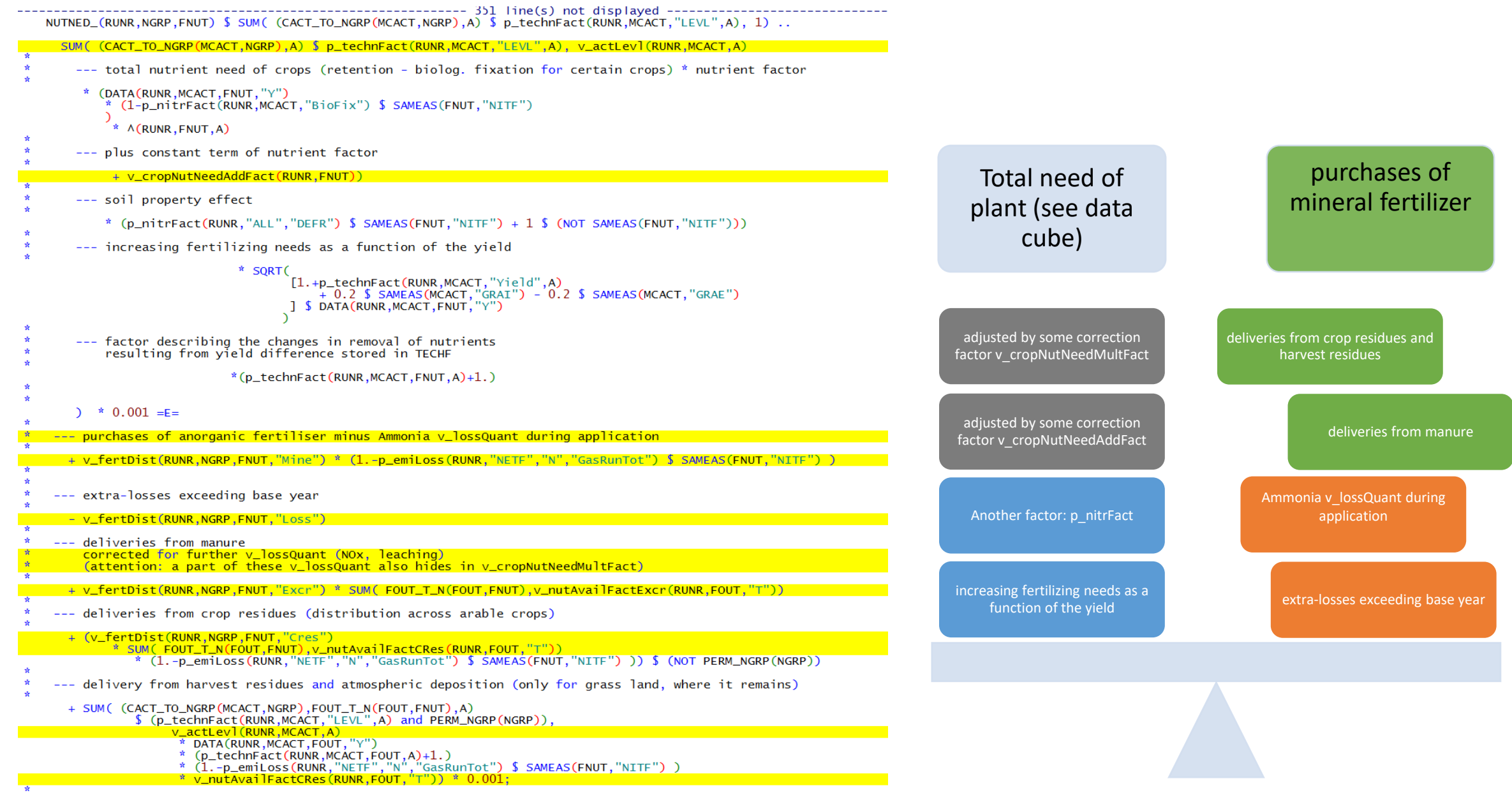

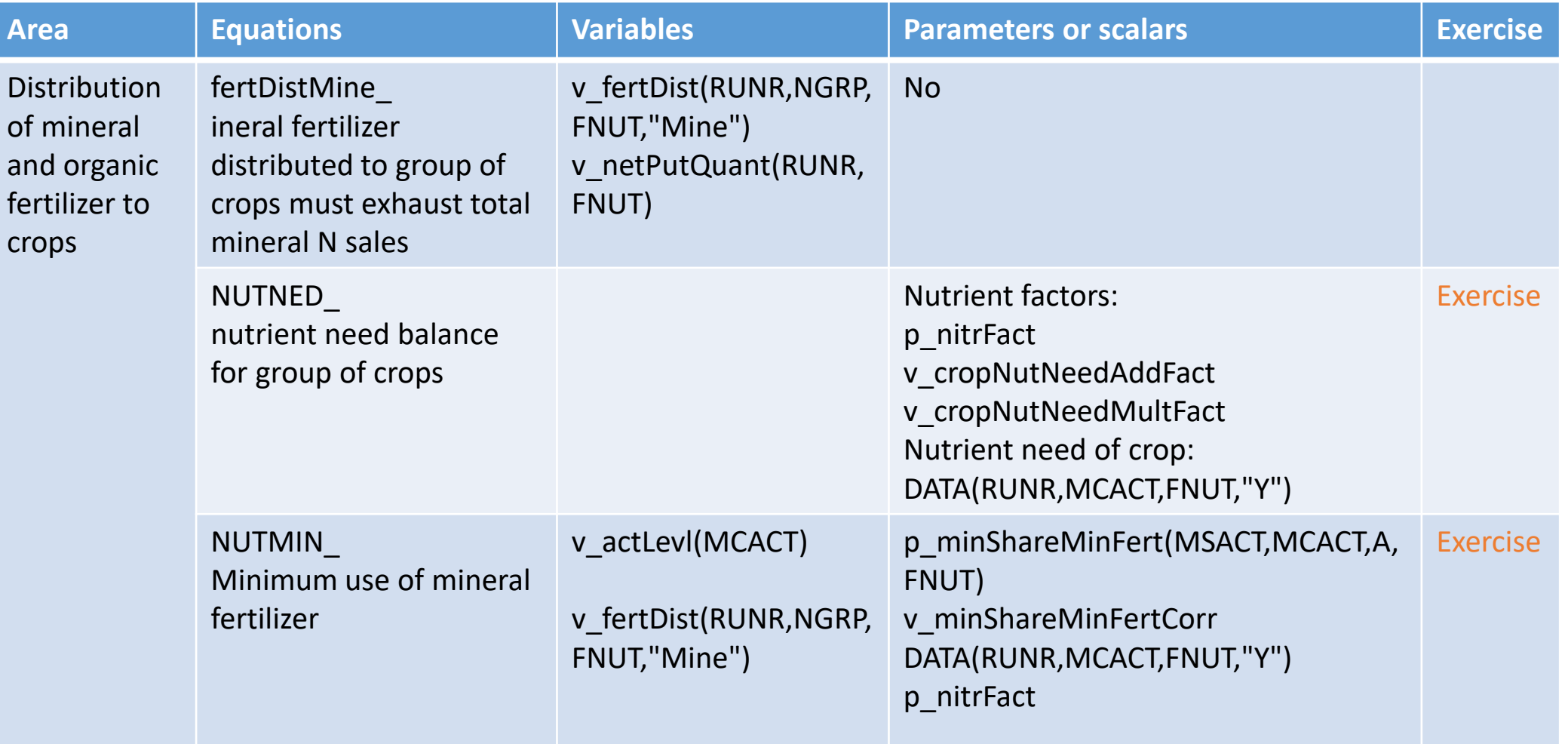

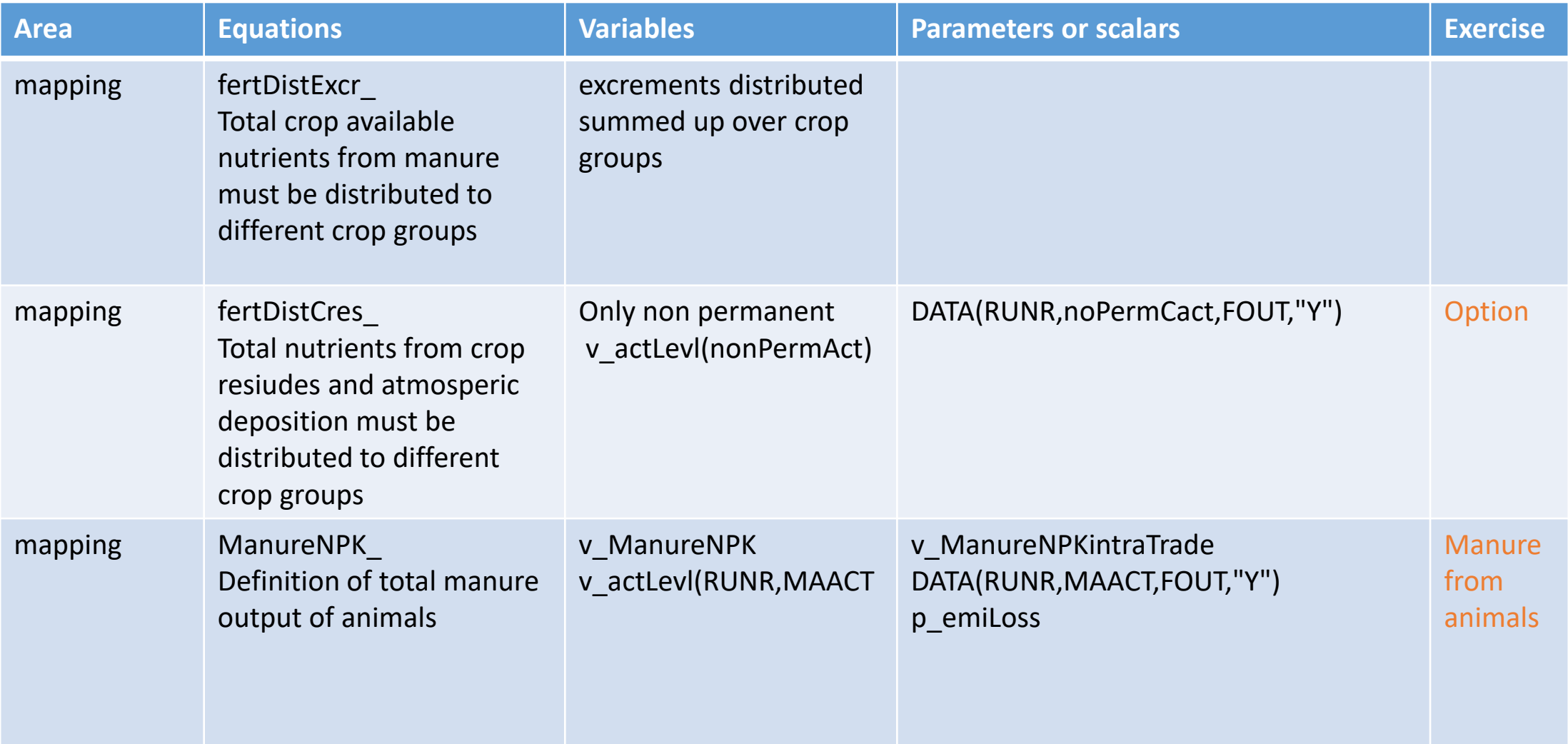

# Scenario: Reduction of manure output from animals by 5%

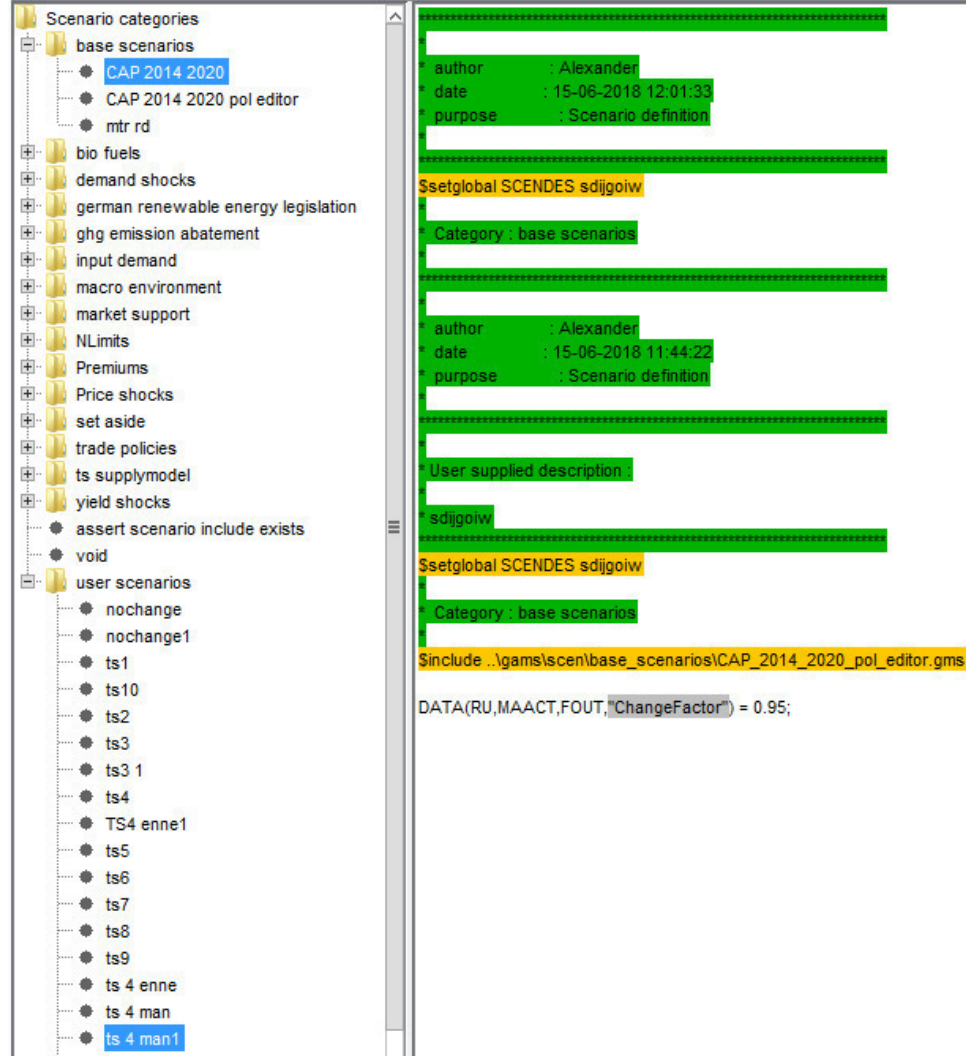

# Results: Reduction of manure output from animals by 5%

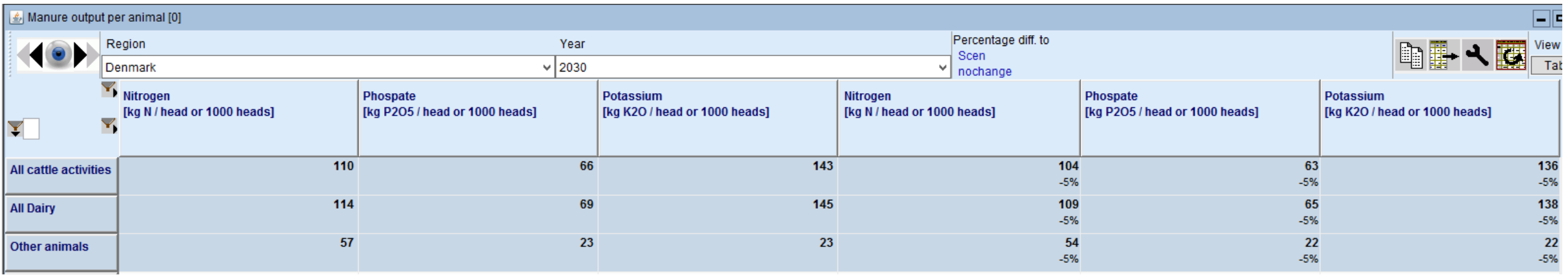

# Results: Reduction of manure output from animals by 5%

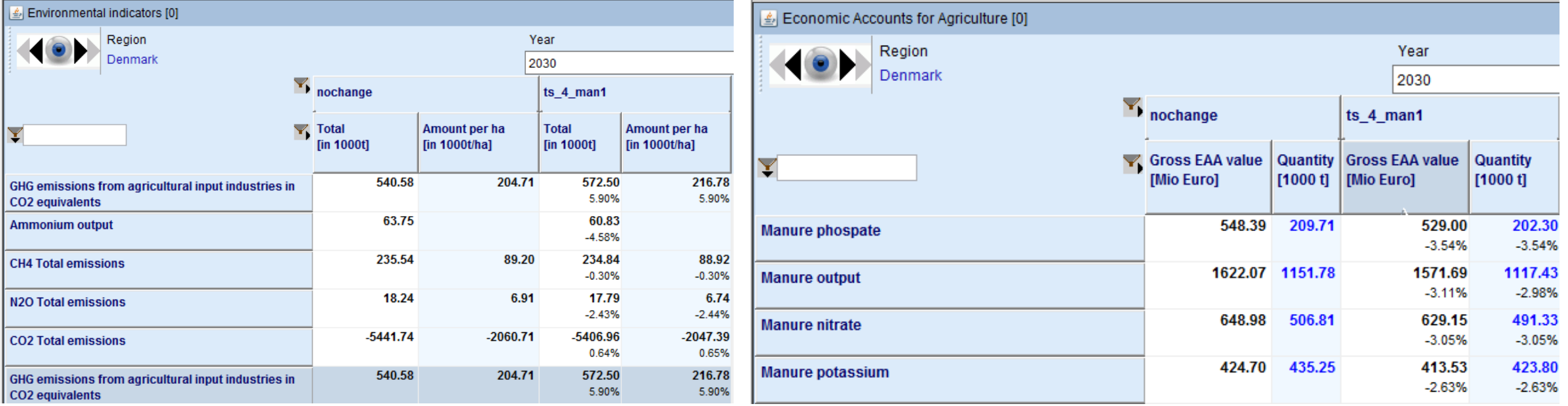

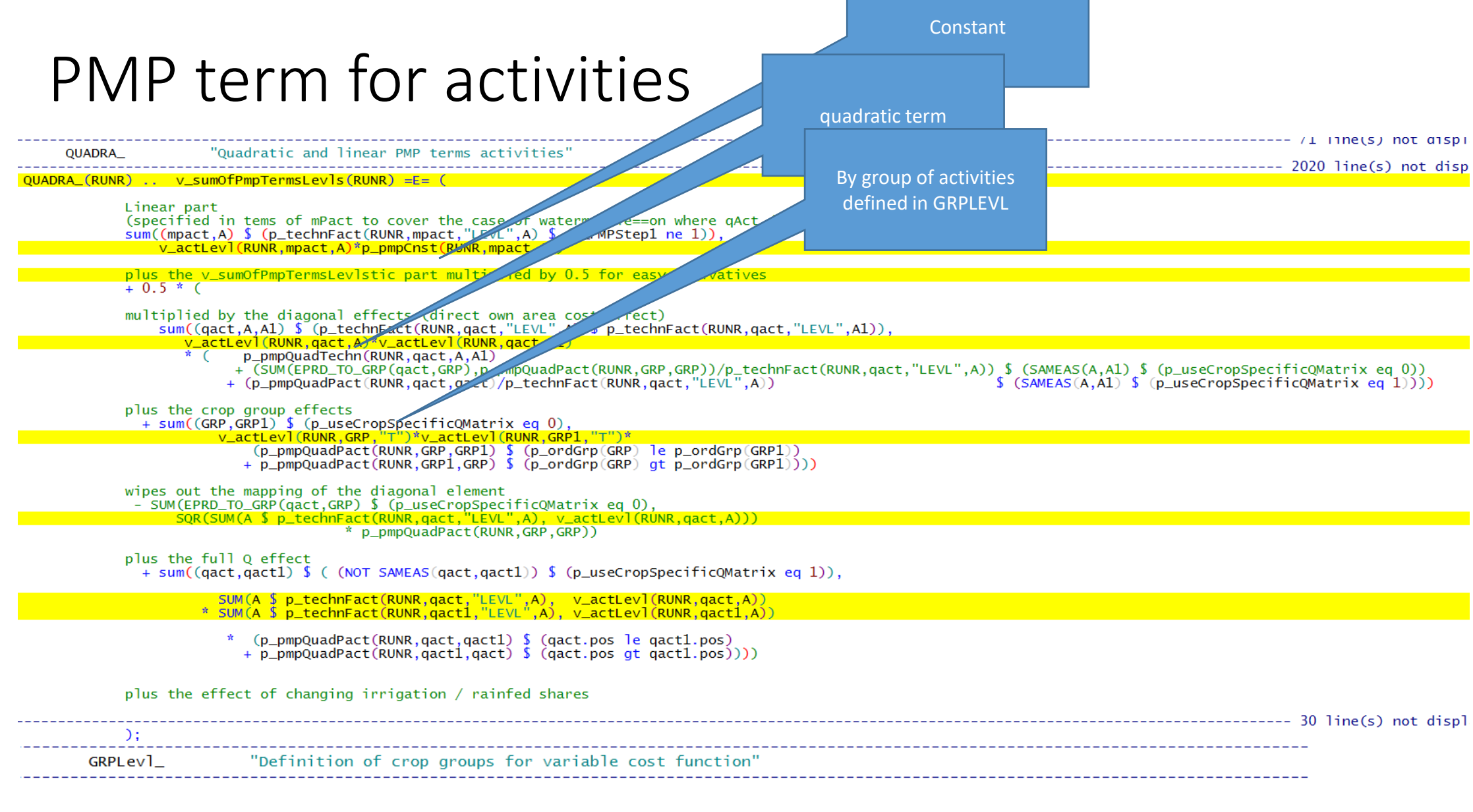

GRPLEVL\_(RUNR,GRP) \$ (SUM( (qact,A) \$ (EPRD\_TO\_GRP(qact,GRP) \$ p\_technFact(RUNR,qact,"LEVL",A)), 1)<br>\$ p\_pmpQuadPact(RUNR,GRP,GRP) \$ (not p\_useCropSpecificQMatrix) ) ..

#### v\_actLevl(RUNR,GRP,"T") =E= SUM( (qact,A) \$ (EPRD\_TO\_GRP(qact,GRP) \$ p\_technFact(RUNR,qact,"LEVL",A)), v\_actLevl(RUNR,qact,A));

### PMP for feed

--- PMP for feed use per per region, activity and technology

QUADRF1\_(RUNR, MAACT %addtimedim%) \$ p\_technFact(RUNR, MAACT, "LEVL", "T") ..

 $v_{pmp}$ CostFeedPerAnim(RUNR,MAACT,"T") =E=

SUM( (FEED) \$ p\_maxFeedShare(RUNR,MAACT,"T",FEED %addtimedim%),<br><mark>v\_feedInpCoeff(RUNR,MAACT,"T",FEED %addtimedim%)</mark><br>\* (p\_pmpFeedInpCoeff(RUNR,MAACT,"T",FEED,"CNST")<br>+ 0.5 \* v\_feedInpCoeff(RUNR,MAACT,"T",FEED %addtimedim%

"Quadratic and linear PMP terms feed" QUADRF\_ QUADRF\_(RUNR) .. v\_sumOfPmpTermsFeed(RUNR) =E= SUM( (MAACT) \$ p\_technFact(RUNR,MAACT,"LEVL","T"), v\_actLevl(RUNR,MAACT,"T") \* v\_pmpCostFeedPerAnim(RUNR,MAACT,"T") );

## PMP for feed

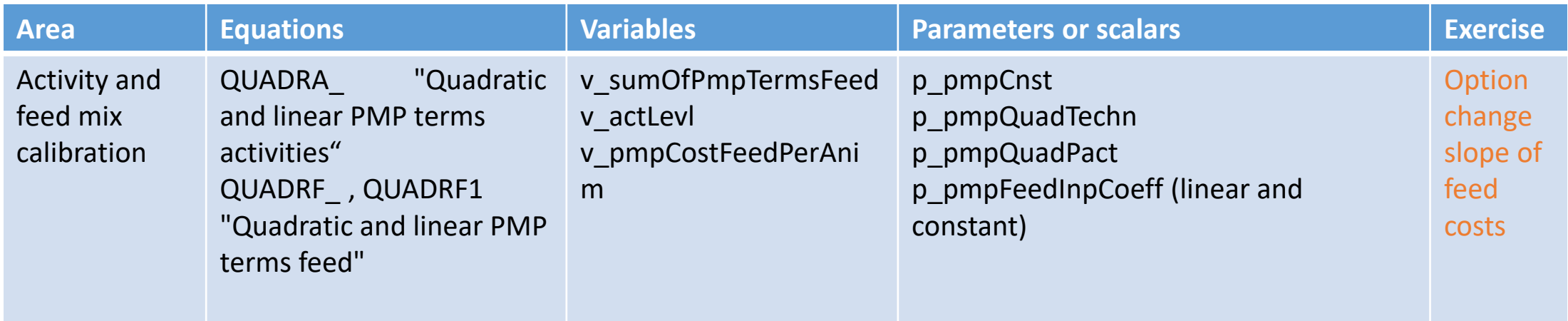

### Questions

…

- How can we steer the mineral fertilizer consumption
- In which parameter are the variable input costs accounted
- Is land fixed or variable in CAPRI supply model
- What is the difference between non tradable fodder and tradable fodder in CAPRI
- Can we use more young animal in a region as we produced

### Questions and answers

- How can we steer the mineral fertilizer consumption
	- v\_netPutQuant, add constraint, change the price ("UVAG") for NPK at farm level
- In which parameter are the variable input costs accounted
	- p\_linObjecont
- Is land fixed or variable in CAPRI supply model
	- depends on settings eq 1(eq 0) for p\_landsFixed
- What is the difference between non tradable fodder and tradable fodder in CAPRI
	- depends on settings eq 1(eq 0) for p\_landsFixed
- Can we use more young animal in a region as we produced
	- yes as they are tradable due to an endogenous market for young animals